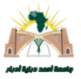

**République Algérienne Démocratique Populaire**

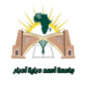

**Ministère de l'Enseignement Supérieur et de la Recherche Scientifique UNIVERSITE AFRICAINE AHMED DRAYA D'ADRAR FACULTE DES SCIENCES ET DE LA TECHNOLOGIE DEPARTEMENT D'ELECTRONIQUE**

> **Filière : Electrotechnique Spécialité : Commande Electrique Mémoire de Fin d'Etudes En vue de l'obtention du diplôme de Master (LMD)**

*Comparaison des contrôleurs P, PI et PID à la commande de la vitesse d'un moteur à* **CC** *sans balais (BLDC).*

**:**

**Présenté par : Directeur de thèse** 

*HARMAT Brahim Dr. ABDI Djilali DJAAFRI Nafissa* 

**Devant le jury composé de :**

**Année Universitaire : 2019/2020**

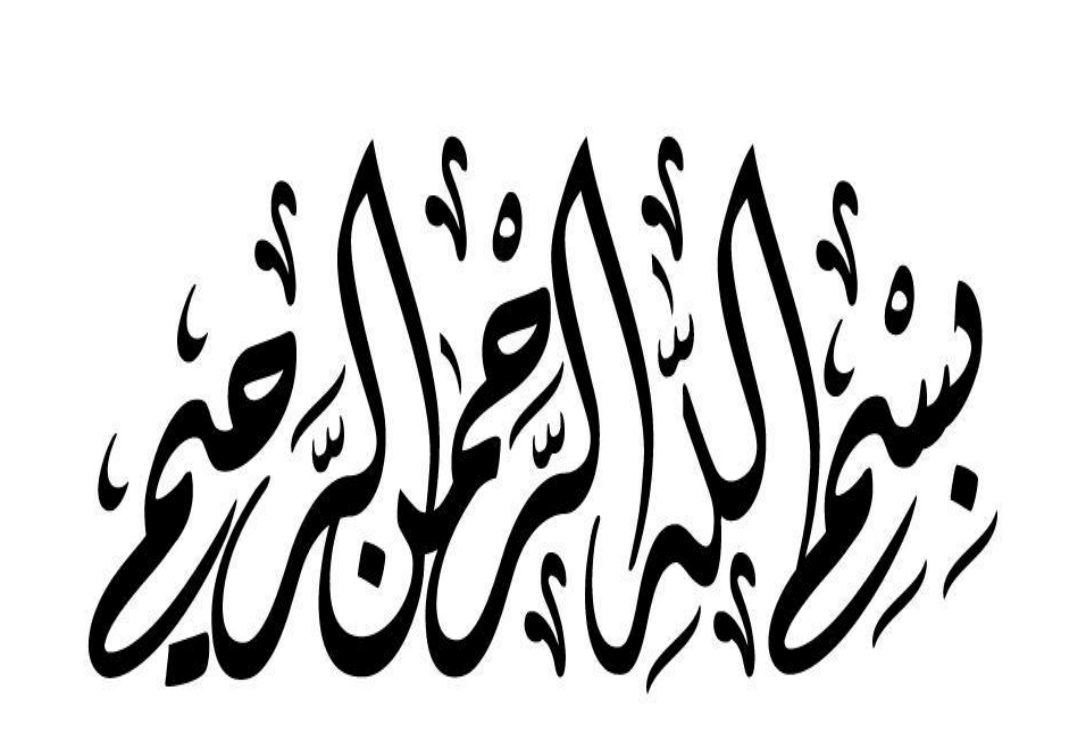

# **DÉDICACE**

*Je dédie ce travail :*

*A mon cher père (que Dieu ait son âme)*

*A mamère,quiaœuvrépourmaréussite,depar son amour, sonsoutien, tous les sacrifices consentis et sesprécieuxconseils,pourtoute son assistanceet saprésencedansmavie,reçoisà traverscetravailaussi modeste soit-il,l'expression demes sentiments etdemonéternelle gratitude.*

*Aucune dédicace ne pourrait exprimer mon respect, ma considération et mes profonds sentiments envers eux.*

*A ma sœur et à mon frère.*

*A tous les membres de ma famille HARMAT, BRIBI et GASMI, petits et grands.*

*A tous mes professeurs :*

*Leur générosité et leur soutien m'oblige de leurs témoigner mon profond respect et ma loyale considération.*

*A tous mes camarades de la promotion commande de machine électrique*

*2019/202*

*HARMAT Brahim*

# **DÉDICACE**

*Je dédie ce mémoire tout d'abord à mes parents en particulier, mon cher père qui est une source d'inspiration infinie, je lui dois tous mes succès et qualités, il a su faire de moi ce que je suis aujourd'hui et ce que j'apporterai demain.*

*À ma chère maman qui m'a beaucoup aidée pendant mes études, un soutien très précieux qu'elle m'a appris à ne jamais craindre les défis.* 

*A mes sœurs et mon soutien dans la vie.*

*A tous les professeurs qui ont contribué à ma formations et qui m'ont accompagné durant mon cursus de l'enseignement supérieur je les remercie pour leurs sens du partage et leurs conseils si précieux qui ont pu influencer le succès de ma formation.*

*DJAFAARI Nafissa*

# Remerciements

*Avant tout on tient nos remerciements à notre dieu ELLAH tout puissant de nous avoir donné la foi, la patience et le courage*.

*A traverse ce modeste travail, nous tenons à remercier notre prometteur, le Dr ABDI Djillali.*

*Pour son intérêt, pour ses précieux conseils et pour son accompagnement pas à pas dans la réalisation de ce travail et son souci d'être au meilleur niveau possible. Nous remercions tout particulièrement Mr Ouladali Omar, Mr Chaabani salem, Mr Boumediene et Mr Masmoudi Mohamed.*

*Nos remerciements les s'adressent aussi aux messieurs le président et les membres de jury d'avoir accepté d'examiner et d'évaluer notre travail*.

*Nous exprimons également notre gratitude à tous les professeurs et enseignants qui ont collaboré à notre formation depuis notre premier cycle d'étude jusqu'à la fin de notre cycle universitaire*.

*Sans omettre bien sur de remercier profondément tous ceux qui ont contribué de prés ou de loin à la réalisation du présent travail*.

# **Résumé**

Ce travail est une étude comparative des trois contrôleurs P, PI et PID lors de leurs utilisations à la commande d'un moteur BLDC. Cette étude commencera par la compréhension du fonctionnement du moteur BLDC à partir de la compréhension du fonctionnement des deux moteurs à CC et synchrone, en suite elle consistera à la modélisation du moteur BLDC et à l'implémentation numérique de ses modèles sous environnement MATLAB/SUMILINK. Puis on passe à la comparaison de l'efficacité des contrôleurs P, PI et PID lors de la commande de la vitesse d'un moteur BLDC ainsi que des vérifications de la stabilité du système en présence des contrôleurs précédents. Enfin, nous terminerons les conclusions les plus intéressantes tirées à partir des résultats de simulations obtenus**.**

#### **Abstract**

This work is a comparative study of the three controllers P, PI and PID when they are used to control a BLDC motor. This study will begin with the understanding of the operation of the BLDC motor from the understanding of the operation of the two DC and synchronous motors. Then, it will consist in the modelling of the BLDC motor and the digital implementation of its models under MATLAB / SUMILINK environment. Next, we move on to the comparison of the efficiency of the P, PI and PID controllers when controlling the speed of a BLDC motor as well as checks of the stability of the system in the presence of previous controllers. Finally, we end with the most interesting conclusions drawn from the obtained simulation results.

#### **ملخص:**

**هذا العمل عبارة عن دراسة مقارنة لعناصر التحكم الثالثة تناسبي, تناسبي تكاملي و تناسبي تكاملي تفاضلي عند استخدامها للتحكم في محرك التيار المستمر عديم الفرش. سنبدأ هذه الدراسة بفهم تشغيل هذا المحرك من فهم تشغيل المحرك المتزامن و المحرك التيار المستمر ، ثم ستتألف من نمذجة محرك التيار المستمر عديم الفرش والتنفيذ الرقمي لنماذجها في بيئة .SUMILINK / MATLAB ثم ننتقل إلى مقارنة كفاءة وحدات التحكم تناسبي, تناسبي تكاملي و تناسبي تكاملي تفاضلي عند التحكم في سرعة محرك التيار المستمر عديم الفرش وكذلك التحقق من استقرار النظام في وجود وحدات تحكم سابقة. في النهاية، لن ننهي االستنتاجات األكثر إثارة لالهتمام المستمدة من نتائج المحاكاة التي تم الحصول عليها.**

# **Sommaire**

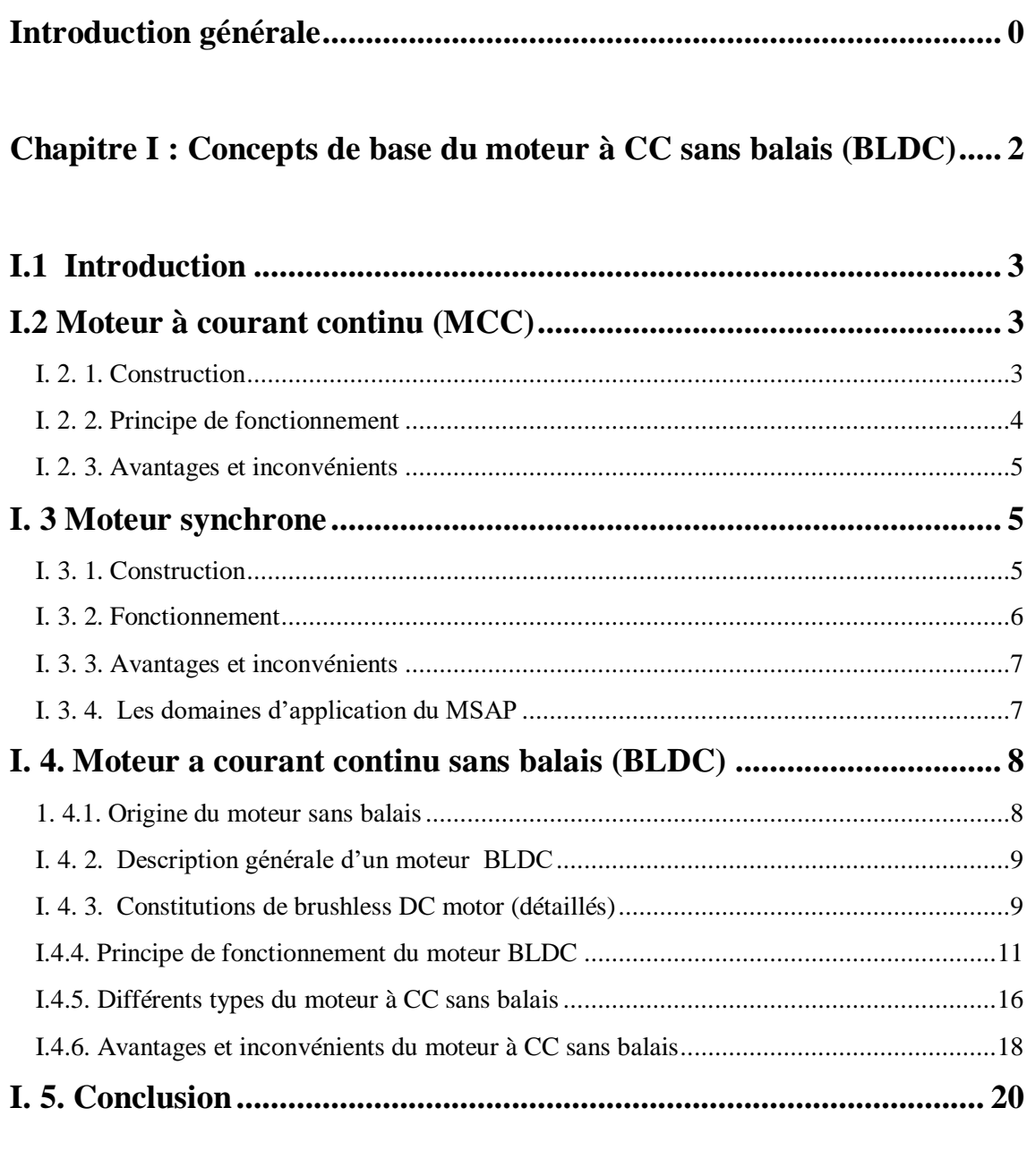

**Chapitre II [: Comparaison des contrôleurs P, PI et PID à la commande](file:///C:/Users/User/Desktop/MA%20MEMOIRE%20THESE%20FINALL/La%20These%20complete.docx%23_Toc54517730)  [de vitesse d'un moteur à CC sans balais \(BLDC\).](file:///C:/Users/User/Desktop/MA%20MEMOIRE%20THESE%20FINALL/La%20These%20complete.docx%23_Toc54517730) ................................ 21**

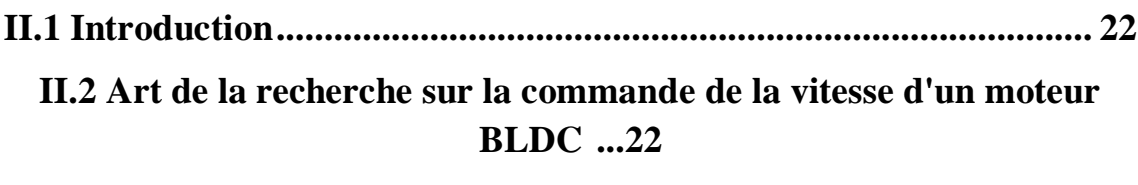

**[II.3 Commande de la vitesse d'un moteur BLDC.................................](#page-41-0) 27**

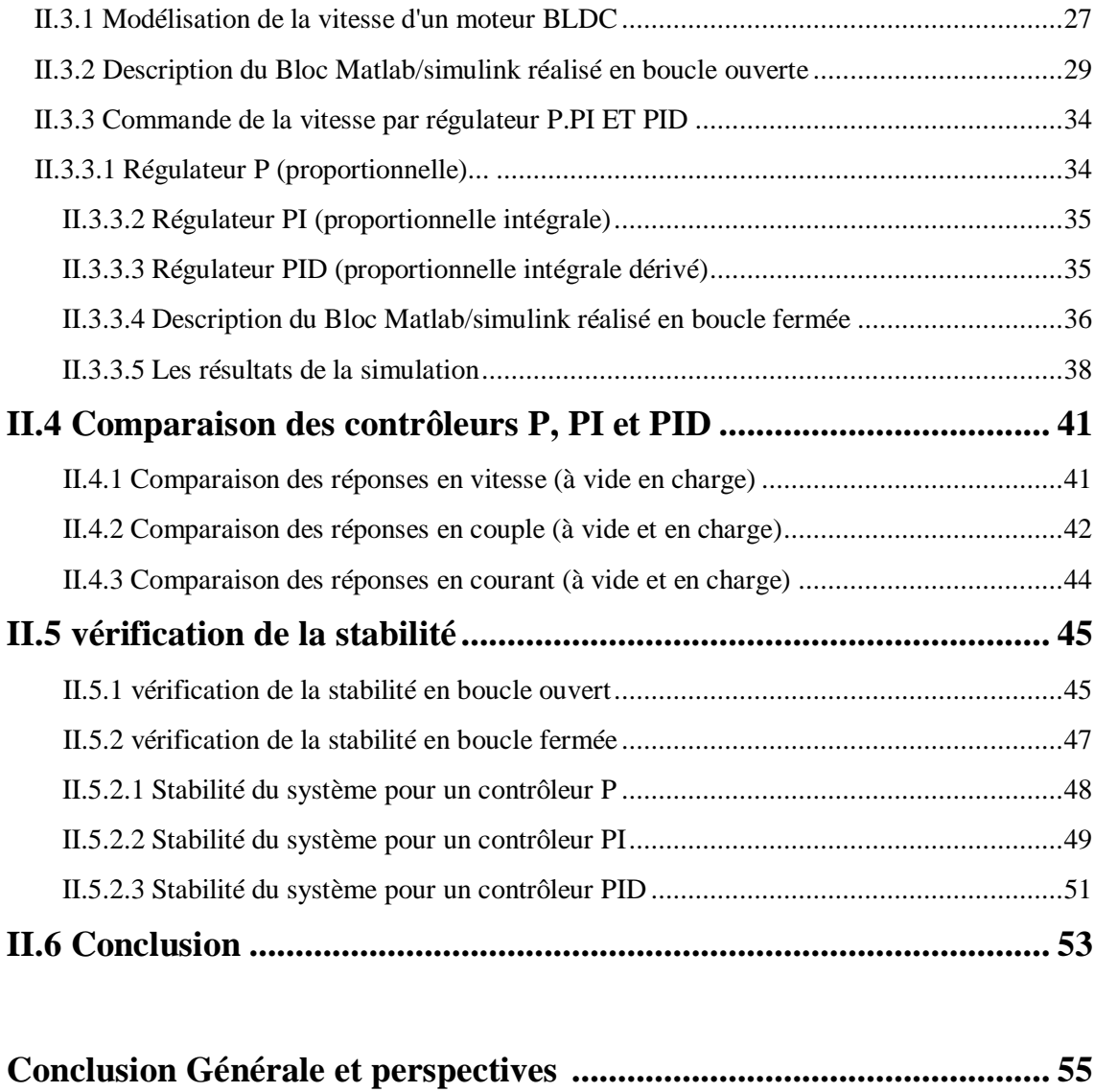

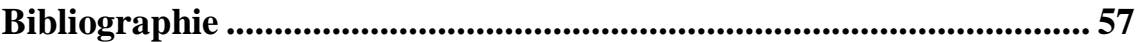

# **LISTE DES FIGURES**

### **Chapitre I :**

**Figure I.1** Constituents d'un moteur a CC

**Figure I.2** Simple modèle d'un moteur à CC

**Figure I.3** Constitutions du MSAP: a) moteur démonté, b) moteur assemble

**Figure I.4** Constituants d'un MSAP: a) stator et champ tournant, b) rotor

**Figure I.5** Stator et rotor de MSAP ressemblées

**Figure I.6** Constitution du moteur courant continu sans balais

**Figure I.7** Capteur à effet hall (réel)

**Figure I.8** Architecture du moteur BLDC

**Figure I. 9** Exemple des polarités du rotor et du stator d'un moteur BLD

**Figure I. 10** Séquences d'alimentation (d'excitation) des bobines du stator d'un moteur BLDC

**Figure I. 11** Zones d'alignement du rotor avec les bobines (les phases) d'un moteur

BLDC a deux pôles et trois phases

**Figure I.12** Moteur BLDC: a) à 4 pôles et 6 bobines et b) à 8 pôles et 12 bobines

**Figure I.13** Rotor et stator d'un moteur sans balais à rotor externe

**Figure I.14** Moteurs sans balais à rotor interne

**Figure I.15** Moteur sans balais de type disque

**Figure I.16** Circuit équivalent au moteur BLD conventionnel

### **Chapitre II :**

**Figure II.1** Circuit de commande électrique de BLDC

**Figure II.2** Position des capteurs sur le moteur

**Figure II.3** (a) Signaux généré par les capteurs Hall, (b) chronologie d'alimentation des enroulements de phase

**Figure II.4** Schéma de commande d'un moteur BLDC sur matlab/simulink en boucle ouvert

**Figure II.5** Modèle MATLAB SUMIULIK de logique de commutation utilisant les signaux de capteur effet hall

**Figure II.6** Modèle MATLAB SUMIULIK de logique de Séquence de commutation des transistors

**Figure II.7** vitesse de rotation du BLDC commandé en boucle ouverte.

**Figure II.8 Coulpe** électromagnétique du moteur commandé en boucle ouverte.

**Figure II.9** Courbes des courants de phase du moteur commandé en boucle ouverte

**Figure II.10** Schéma block de régulateur P

**Figure II.11** Schéma block de régulateur PI

**Figure II.12** Schéma block de régulateur PID

**Figure II.13** Schéma de commande d'un moteur BLDC en boucle fermée

**Figure II.14** Courbe du la vitesse du BLDC avec régulateur P

**Figure II.15** Courbe du la vitesse du BLDC avec régulateur PI

**Figure II.16** Courbe du la vitesse du BLDC avec régulateur PID

**Figure II.17** Courbe du la vitesse du BLDC avec les trois régulateur P, PI et PID

**Figure II.18** Courbe du couple du BLDC avec les trois régulateurs P, PI et PID

**Figure II.19** Courbe des courants du BLDC avec les trois régulateurs P, PI et PID

**Figure II.20** Disposition simulink à réponse en boucle ouvert

**Figure II.21** courbe de signal d'entrée (échelon**)**

**Figure II.22** courbe de la réponse à un échelon en boucle ouvert

**Figure II.23** l'entrée et la réponse à un échelon en boucle ouvert

**Figure II.24** Schéma sumilink du moteur BLDC avec un contrôleur PID en boucle fermée

**Figure II.25** Réponse en boucle fermée du contrôleur P

**Figure II.26** Réponse en boucle fermée du contrôleur Pi

**Figure II.27** Réponse en boucle fermée du contrôleur PID

# **Figure II.28** Réponse en boucle fermée du contrôleur P, PI et PID

# **Liste des tableaux**

**Tab II.1** Séquence de commutation des transistors

**Tab II.2** Paramètres du moteur BLDC en boucle ouverte

**Tab II.3** Paramètres du moteur BLDC en boucle fermée

**Tab II.4** Paramètres du gain de régulateur P, PI et PID

**Tab II.5** Comparaison des la réponse en vitesse

**Tab II.6** Paramètres du gain de régulateur P, PI et PID

# **Liste des symboles**

- $R_s$ : Résistance statorique par phase
- L<sup>s</sup> : Inductance cyclique statorique
- Ke : Constant de force contre électromotrice
- P : Nombre de pair de pôle
- e<sup>i</sup> : Force contre électromotrice
- $\dot{\theta}$  m : Vitesse de rotation du rotor.
- Cr : Couple de charge
- V<sub>abc</sub>: Tensions instantanées des phases a, b et c statorique.
- f : Coefficient de frottement(N.m.s/rad)
- $\theta_e$ : Angle électrique
- V<sub>s</sub>: tension de la source CC
- i : Courant d'induit
- Ce : Couple électrique
- $kf:$  La constante de frottement
- : Inertie du rotor
- W<sup>m</sup> : Vitesse angulaire
- Cr : Charge mécanique
- ke : Constante de la force contre- électromotrice
- kt : Constante de couple
- B : Coefficient de frottement visqueux
- J : Inertie du rotor

# **Liste d'abréviation:**

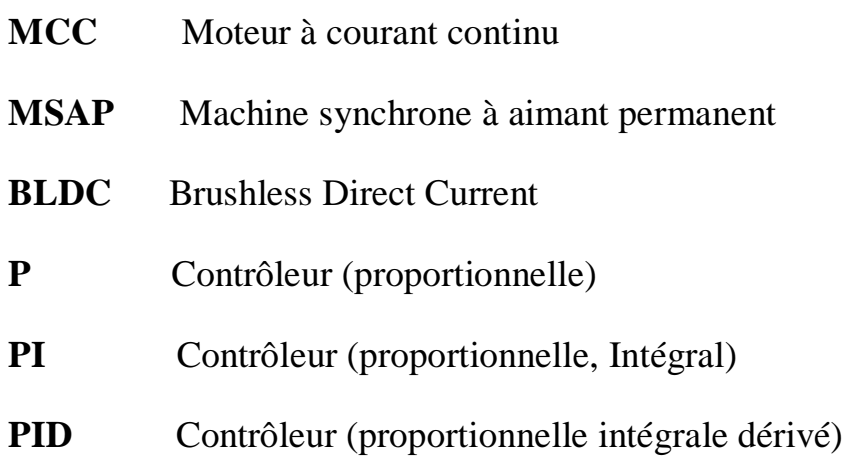

# <span id="page-14-0"></span>**Introduction générale**

# **Introductions générale**

# **INTRODUCTION GENERALE**

De nos jours, les MCCs sont remplacés par les moteurs à courant continu sans balais (Brushless Direct Current «BLDC») dans plusieurs domaines comme appareils ménagers et dans les applications industrielles comme, disques durs d'ordinateur, lecteur CD / DVD, ventilateur de cellule, chauffage, ventilation, systèmes de contrôle de mouvement, commande de position et d'actionnement, système aéromodélisme (drone), et voiture radiocommandée, etc. Aussi, un nombre considérable d'articles scientifiques sont publiés chaque année concernant ce moteur. Le vaste domaine d'application et l'intérêt que porte les chercheurs au moteur BLDC, nous a motivé à mener la présente étude. Cette dernière, est une étude comparative des trois contrôleurs P, PI et PID lors de leurs utilisations à la commande de vitesse d'un moteur BLDC. Elle comporte deux chapitres, le premier est consacré aux concepts de base d'un moteur BLDC et la deuxième aux résultats de simulation et à leur interprétation.

Au chapitre I, les concepts de base d'un moteur BLDC sont expliqués à travers la connaissance de la construction, du principe de fonctionnement et des avantages et des inconvénients des MCC, MSAP et BLDC. Sachant le MCC et MSAP sont des moteurs qui ressemblent au moteur BLDC.

Au chapitre II, nous commençons par exposer l'art de la commande d'un moteur BLDC. Ensuite, on donne les modèles mathématiques de ce moteur, suivi du block MATLAB/SUMILINK que nous avons réalisé après l'implémentation numérique de ses modèles. Puis on passe à la comparaison de l'efficacité des contrôleurs P, PI et PID lors de la commande de la vitesse d'un moteur BLDC, suivi par des vérifications de la stabilité du système en présence des contrôleurs précédents. Enfin, nous terminerons par les conclusions les plus intéressantes tirées à partir des résultats de simulations obtenus.

# **Chapitre I : Concepts de base du moteur à CC sans balais (BLDC)**

# <span id="page-17-0"></span>**I.1 Introduction**

Le moteur à courant continu sans balais, comme son nom l'indique est un moteur alimenté en courant continu et qui ne possède pas un système collecteur-balais. Aussi, ces moteurs ont le même principe de fonctionnement que le MSAP. De ce fait, nous avons consacré la partie I de cette présentation aux connaissances de la construction et du principe de fonctionnement ainsi qu'à la comparaison des avantages et des inconvénients des MCC, MSAP et BLDC.

# <span id="page-17-1"></span>**I.2 Moteur à courant continu (MCC)**

# <span id="page-17-2"></span>**I. 2. 1. Construction**

Le moteur à courant continu est une machine qui transforme l'énergie électrique qu'il reçoit sous forme d'une tension et d'un courant continus en énergie mécanique (couple et vitesse) [1]. Il est constitué de deux parties :

Le stator, qui est la partie fixe de la machine et où est installé l'inducteur qui est responsable de la production du champ magnétique d'excitation (Fig. I.1). Il est à base d'aimant permanents (moteur de faible puissance) ou à électroaimants (moteur de grande puissance).

**Le rotor**, qui est la partie mobile de la machine est constitué d'ensembles d'enroulements appelés induit (Fig. I.1).

**Le Collecteur**, qui est un ensemble de lames en cuivre sous forme de cylindre qui tourne avec le rotor (Fig. I.1). Cet élément rotatif inverse le sens du courant dans chaque enroulement rotorique au moins une fois par tour.

**Les balais**, qui sont fixés au niveau du stator et sont en contacte permanent avec le collecteur. Leur rôle est d'assurer un contact électrique permanent avec l'induit (Fig.I.1) [2].

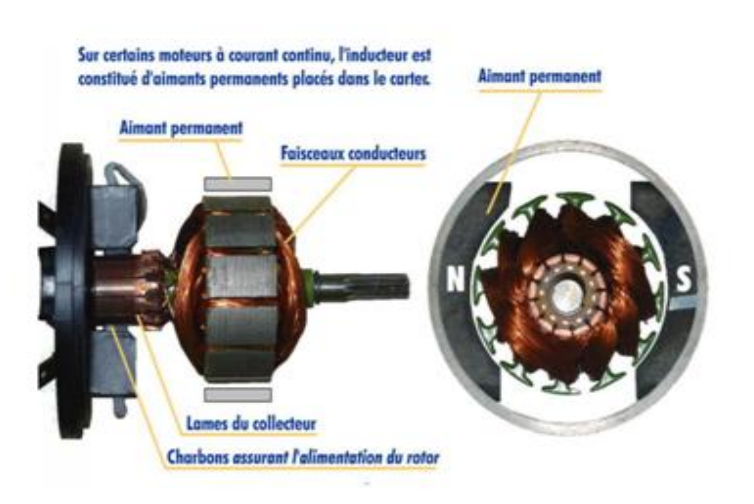

**Fig. I.1: Constituants d'un moteur a CC**

Le système collecteur-balais permet d'acheminer de l'énergie électrique (tension et courant) d'une source d'alimentation extérieure à l'induit.

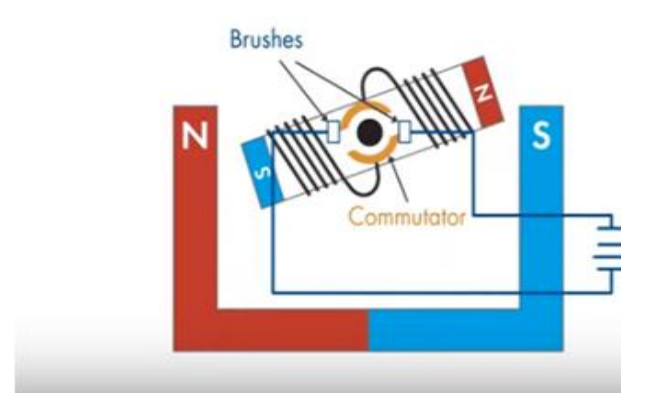

**Fig I.2 : Simple modèle d'un moteur à CC**

## <span id="page-18-0"></span>**I. 2. 2. Principe de fonctionnement**

En passant un courant continu à travers les enroulements des bobines du rotor, nous générons un électroaimant avec ses pôles. (Fig I.2). Ces pôles interagissent ensuite avec les pôles de l'aimant permanent du stator et font tourner le rotor. Notez qu'après chaque demi-tour du rotor, pour garder le rotor en rotation, nous devons changer les pôles de l'électroaimant, ce qui se fait par le système collecteur-balais, qui commute automatiquement la polarité du courant dans les enroulements du rotor.

Donc, dans les MCC, la commutation se produit mécaniquement au moyen du système collecteur-balais où les balais sont en contact permanent avec le collecteur qui est en rotation. En raison de ce contact physique, les balais s'usent au fil du temps, sous l'effet du frottement et des étincelles résultantes de la commutation affectant ainsi les performances du moteur. Donc, le système collecteur-balais est l'un des points faibles d'un MCC.

# <span id="page-19-0"></span>**I. 2. 3. Avantages et inconvénients**

Le MCC à plus d'inconvénients que d'avenages :

Ses avantages sont :

- une commande électronique simple
- le fonctionnement en vitesse élevées est facile à réaliser pour les MCC a inducteur bobine.

et ses inconvénients sont :

- La nécessite d'une source a courant continu.
- Le prix (2 a 2,5 fois celui d'un moteur asynchrone).
- L'entretien (usure des charbons et du collecteur).
- L'induit étant en rotation ne permet pas son refroidissement efficacement, ce qui limite les possibilités d'accroitre les performances.
- Le système balais-collecteur représente un volume supplémentaire [3] et [4].

# <span id="page-19-1"></span>**I. 3. Moteur synchrone**

La machine synchrone est une machine triphasée destinée à être alimentée au stator par des courants alternatifs sinusoïdaux, qui produisent un champ magnétique tournant. Dans cette machine le rotor et le champ tournant on la même vitesse de rotation. Cette vitesse est dite «vitesse de synchronisme».

# <span id="page-19-2"></span>**I. 3. 1. Construction**

Le moteur synchrone à aimants permanents (MSAP) comporte :

**Un stator,** qui loge des enroulements décalés dans l'espace d'un angle de 120° l'un de l'autre (Fig. I.3). Ces enroulements sont alimentés par un système de tensions triphasées.

**Un rotor** qui est constitué d'aimants permanents pour les moteurs synchrone de faible puissance et d'électroaimants pour les moteurs synchrones de grande puissance.

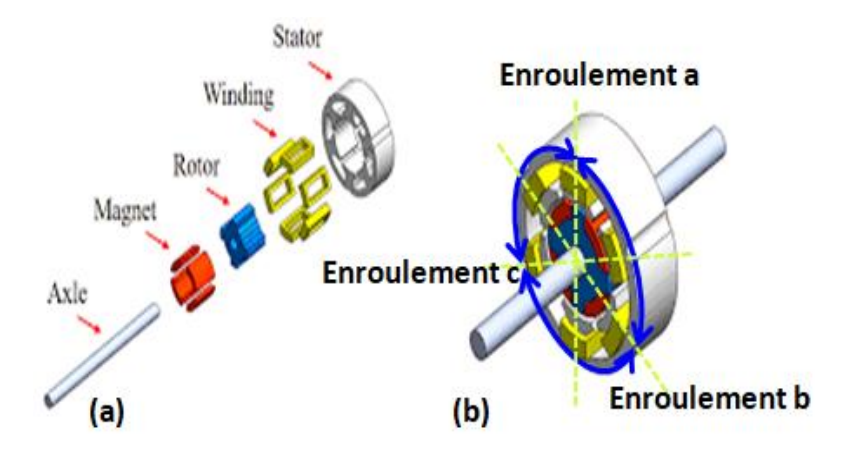

**Fig I.3 : Constitutions du MSAP : a) moteur démonté, b) moteur assemblé**

# <span id="page-20-0"></span>**I. 3. 2. Fonctionnement**

Soit le moteur synchrone de la Fig. I.4, dont le stator est constitué de trois enroulements décalés dans l'espace de 120° (Fig. I.4.a), et dont le rotor est à aimants permanents à deux pôles (Fig. I. 4.b).

Lorsqu'on alimente le stator par un système de tensions triphasé, qui produit des courants triphasés dans les trois enroulements et il en résulte la création d'un champ magnétique rotatif (Fig. I.4.a).

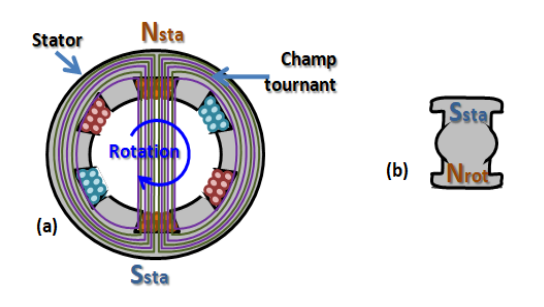

**Fig I.4 : Constituants d'un MSAP : a) stator et champ tournant, b) rotor**

Maintenant, mettant le rotor à l'intérieur du stator (Fig I.5) puis alimentant le stator. Le pole nord du stator (Nsta) attire le pole sud du rotor (Srot) et c'est aussi le cas des pôles Ssta et Nrot. La rotation du champ tournant conduit à la rotation du rotor. Ainsi, le couple d'une machine synchrone résulte de l'interaction du champ magnétique tournant statorique et de champ rotorique.

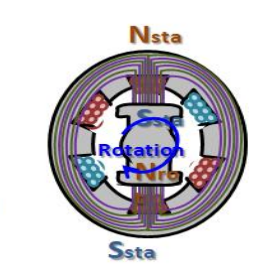

**Fig I.5 : Stator et rotor de MSAP ressemblées.**

 $(c)$ 

Il est à noter, que l'interaction de ces deux champs ne peut conduire a un couple que lorsque leur vitesse est identique. Ceci implique que le rotor tourne à même vitesse que le champ tournant (statoriques) [5].

# <span id="page-21-0"></span>**I. 3. 3. Avantages et inconvénients**

Les machines synchrones à aimants permanents présentent les avantages suivants:

- Puissances massiques élevées.
- Absence de contacts glissants.
- Un bon rendement
- Absence des balais et d'alimentation continue.
- Possibilité de supporter des surcharges transitoires importantes et un bon comportement dynamique en accélération et en freinage.
- Fonctionnement en survitesse.

Comme inconvénients du MSAP on cite :

- Cout élève.
- Problèmes du support de température des aimants.
- Electronique de commande assez compliquée.
- Fabrication plus complexe que celles des moteurs asynchrone.
- Difficulté de lancement.

# <span id="page-21-1"></span>**I. 3. 4. Les domaines d'application du MSAP**

 Le MSAP est utilisée dans plusieurs applications avec différentes plages de puissances (petits, moyennes et grandes) comme :

- Micro Ventilateur
- Disque Dur
- Fraise de dentiste
- Programmateur Mécanique
- Vélo a assistance
- Voiture électrique (Toyota Prius)
- Machine outil
- Robot industrie
- Traction ferroviaire
- Propulsion navale

# <span id="page-22-0"></span>**I. 4. Moteur a courant continu sans balais (BLDC)**

Le moteur BLDC est similaire au moteur CC traditionnel en le principe du fonctionnement, mais sa construction en est différente. Le stator du moteur BLDC est le même que celui de la machine synchrone (moteur ou alternateur) et le rotor (la partie rotative) est à un aimant permanent où les balais son remplacés par un système à commutation électronique [6].

Par conséquent, le moteur BLDC est considéré comme un moteur synchrone autorotatif. Ou, on peut aussi le considérer presque comme une version renversée d'un moteur à courant continu, parce que dans un moteur BLDC, les aimants permanents sont au niveau du rotor, tandis que les enroulements de bobine sont au niveau du stator.

## <span id="page-22-1"></span>**1. 4.1. Origine du moteur sans balais**

La porte du moteur sans balais s'est ouverte au début des années 1960 avec l'arrivée de gradateur de puissance pouvant convertir le courant alternatif (AC) en courant continu (DC). En 1962, T. G. Wilson et P. H. Trickey ont publié un travail de recherche décrivant un moteur sans balais fonctionnant avec du courant continu et doté d'une technologie où le magnétisme d'aimants est mis en opposition successivement par un dispositif électrique. La grande trouvaille dans ce travail de recherche est dans le concept d'un moteur sans balais. Ce qui signifie, l'absence d'un commutateur physique servant à transmettre le courant.

Si on les retrouve aujourd'hui dans plusieurs outils électroportatifs, c'est tout simplement parce que la miniaturisation du contrôle électronique et le perfectionnement des méthodes de la fabrication industrielle permettent aujourd'hui de produire ces outils à un coût raisonnable. Les outils avec moteur sans balais sont pour le moment

considérés comme des produits haut de gamme chez les fabricants d'outillage, mais rien n'indique que d'ici quelques années, ils ne deviennent pas la norme [7].

# <span id="page-23-0"></span>**I. 4. 2. Description générale d'un moteur BLDC**

Le stator est constitué de bobines d'excitation qui sont généralement au nombre de 3 6 ou 12. Celles-ci sont le plus souvent connectées en étoile, mais elles peuvent également être connectées en triangle.

Le rotor est constitué d'aimants permanents comportant 2, 4 ou 8 pôles avec une alternance des pôles Nord et Sud.

Les capteurs à effet Hall sont des capteurs qui détectent la position du rotor, qui est une information nécessaire à la commande d'un moteur BLDC. Le nombre de ces capteurs est de trois capteurs placés au niveau de stator ou un disque spécial (immobile) et qui sont décalé l'un de l'autre soit de 60° ou de 120°.

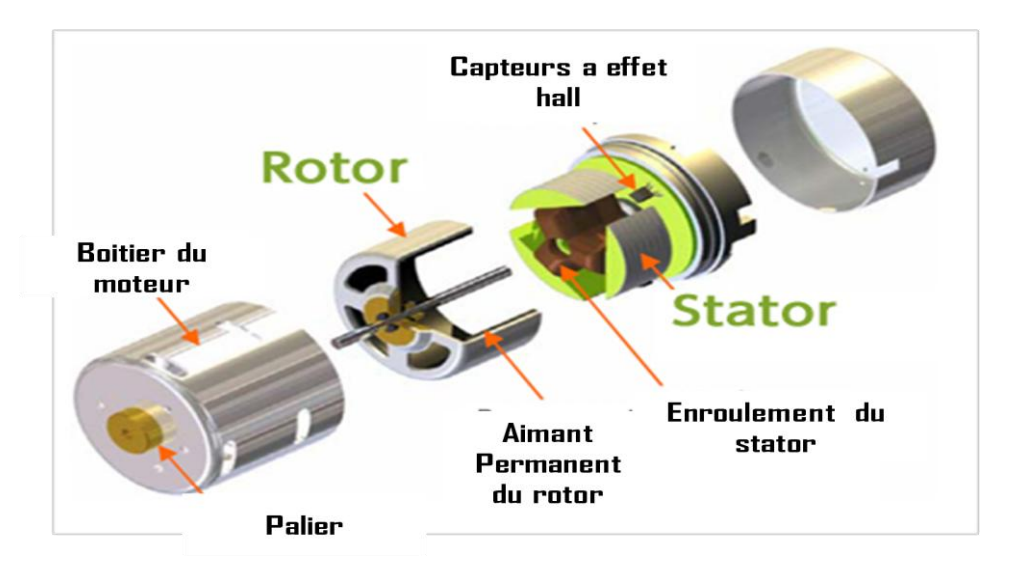

**Fig I.6 : Constitution du moteur courant continu sans balais.**

# <span id="page-23-1"></span>**I. 4. 3. Constitutions de brushless DC motor (détaillés)**

## **I. 4. 3.1. Stator**

C'est un empilement de tôle statorique qui évite l'établissement des courants de Foucault dans le corps du moteur. Elles sont associées au bobinage du moteur triphasé connecté en étoile ou en triangle.

## **I. 4.3.2. Rotor**

Le rotor est constitué de l'axe du moteur, de l'aimant à un ou plusieurs paires de pôles et de disques d'équilibrages. Les aimants du rotor du moteur à commutation électronique sont en ferrite, en samarium cobalt (SmCo5, Sm2C17) et Néodyme fer bore NdFeB.

Le rotor peut être soit à aimants déposés, soit à concentration de flux, cette seconde conception étant réalisée avec un volume d'aimants plus faible.

### **1. 4.3.3. Paliers**

Ils sont le seul lien mécanique entre le stator et le rotor. La durée de vie de l'ensemble en dépend. Ces roulements à billes pré-chargées permettent d'obtenir une longue durée de vie du moteur. Cette durée de vie est également proportionnelle à la vitesse maximale, au déséquilibre résiduel et à la charge appliquée aux paliers créés pour fonctionner des dizaines de milliers d'heures.

### **1. 4.3. 4. Carte électronique**

Elle est utilisée pour piloter le moteur à courant continu sans balais. C'est elle qui définit la direction et la force du champ en fonction de l'information donnée par les capteurs à effet Hall [8].

### **1. 4.3.5 Capteur à effet hall** *(Hall sensors)*

Dans les moteurs sans balais, les capteurs à effet hall (3 en général) sont utilisés pour connaitre à tout moment la position du rotor, et adapter en conséquence l'alimentation des bobines et le champ magnétique. Le capteur va détecter le passage d'un pôle magnétique, et à partir de cette information, le circuit de commande électronique assurera la commutation des bobines. L'utilisation des capteurs à effet hall dans les moteurs sans balais permet une excellente régulation. Cependant l'ajout de ces composants, et le fait qu'il faille les placer très près du rotor entraine un surcoût et un risque de panne supplémentaire [9].

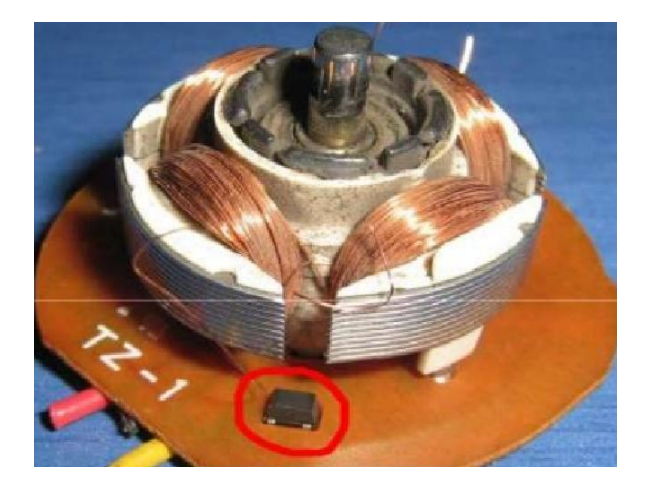

**Figure I. 7 : Capteur à effet hall (réel).**

# <span id="page-25-0"></span>**I.4.4. Principe de fonctionnement du moteur BLDC**

La Fig. I.8 présente l'architecture d'un moteur BLDC où le rotor se compose uniquement d'une seule paire de pôles et le stator se compose de trois bobines décalées de 120° l'une de l'autre. Ces bobines sont alimentées en courant continu.

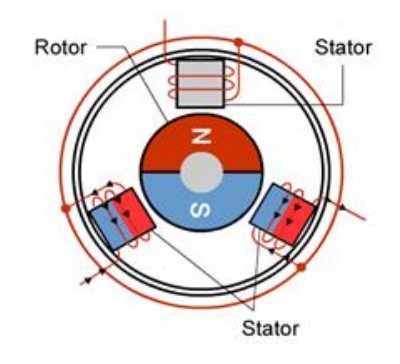

**Fig I. 8 : Architecture du moteur BLDC.**

Au fonctionnement du moteur seulement deux bobines voisines sont alimentées. L'une avec une tension positive (courant positif) et l'autre avec une tension négative (courant négative), de façon à ce que les deux bobines créent des champs de polarité différentes. Le choix des deux bobines à exciter et de leurs polarités dépend de la position du pole nord et du pole sud du rotor. L'information sur ces positions est fournie par les capteurs à effet Hall.

Par exemple, à la Fig. I. 9, les pôles Nord (en rouge) et sud (en bleu) du rotor sont à la position indiquée par une droite en ligne continue (mauve). Pour avoir une interaction magnétique maximale (un couple max) entre le rotor et le stator, on doit exciter les deux bobines A et C, de façon à avoir un pole nord (en rouge) dans la bobine A et un pole sud (en bleu) dans la bobine C. De ce fait, la bobine A attire le pole sud du rotor (attraction) et la bobine C le pousse (répulsion).

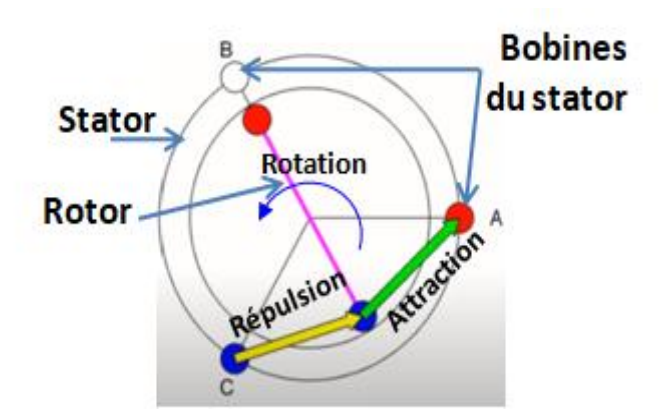

**Fig. I.9: Exemple des polarités du rotor et du stator d'un moteur BLDC**

Dans ces conditions, le rotor tournera dans le sens horaire.

Il est à noter, que si l'on veut que le moteur prend le sens inverse de rotation (sens antihoraire), il suffit de changer les polarités des bobines A et C en appliquant des tensions inverses à celles appliquées précédemment.

De l'exemple précédent (Fig. I.9), on peut déduire que les bobines à exciter sont deux bobines voisines et qui ne sont pas en alignement avec le rotor. C'est sur ce principe que repose le fonctionnement d'un moteur BLDC.

En appliquant ce principe à un moteur BLDC dont le stator a trois bobines et le rotor a deux pôles, on obtient six séquences d'alimentation (d'excitation) des bobines du stator selon la position du rotor (Fig. I.10) et selon le sens de rotation choisi, comme suit

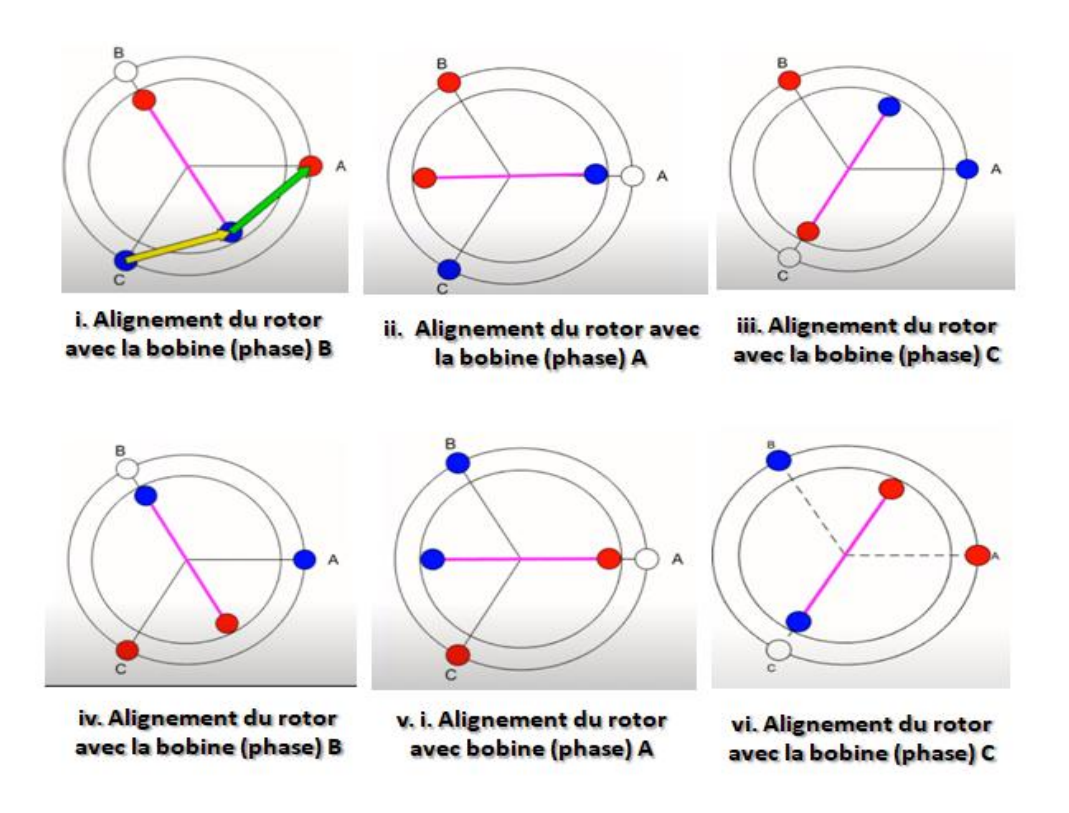

**Fig I.10: Séquences d'alimentation (d'excitation) des bobines du stator d'un moteur BLDC.**

Si l'on suppose que les capteurs Hall, nous informent que le rotor est en alignement avec la bobine B (Fig. I.10.i). Donc, les bobines à excitées sont A et C et leurs polarités sont choisies de telle façon que le rotor tourne dans le sens horaire choisi.

Après une rotation de 60°, le rotor s'aligne avec la bobine A. Donc, les bobines à excitées sont B et C (Fig. I.10.ii).

Après une rotation de 120, le rotor s'aligne avec la bobine C. Donc, les bobines à excitées sont A et B (Fig. I.10.iii), et ainsi de suite.

En pratique, un moteur BLDC qui a un rotor à deux pôles et un stator à trois bobines, l'alignement du rotor avec une bobine (une phase) est une zone de 60°. D'où, le nombre de zone d'alignement est 360°/60° = 6 zones (Fig. I. 11).

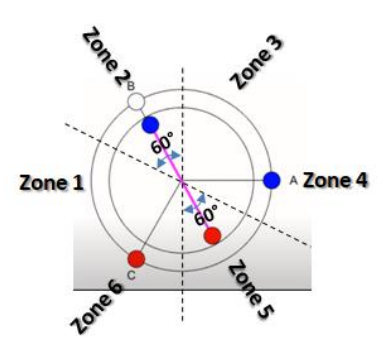

**Fig. I.11 : Zones d'alignement du rotor avec les bobines (les phases) d'un moteur BLDC a deux pôles et trois phases.**

À la Fig. I. 11, le rotor est considéré en alignement avec la bobine B. Son pole nord se trouve à la zone 5 et son pole nord se trouve à la zone 2. Ces information sont fournies par les capteurs Hall et une MLI (*Modulation de Largeur d'Impulsions*) exploite ces informations et décide des bobines qui doivent êtres excitées et avec quelles polarités (comme on le verra avec plus de détails à la partie II de ce mémoire).

De ce qui précède, on déduit que la commutation (ouverture et/ou fermeture des interrupteurs d'alimentation des bobines) se fait chaque 60°, pour un moteur BLDC à deux pôles et trois bobines.

Au moteur BLDC précédent (à 2poles et 3 bobines), un seul pole du rotor est entrainé par deux bobines du stator. Cela conduit à un couple faible et à des vibrations du moteur. Pour avoir un couple plus grand et moins de vibration, les moteurs BLDC sont équipés de 4 pôles et 6 bobines, ou 8 et 12 bobines.

La Fig. I. 12 présente deux moteur BLDC, le  $1<sup>er</sup>$  est à 4 pôles et 6 bobines décalées l'une de l'autre de 60°et le 2ème est à 8 pôles et 12 bobines décalées l'une de l'autre de 30°

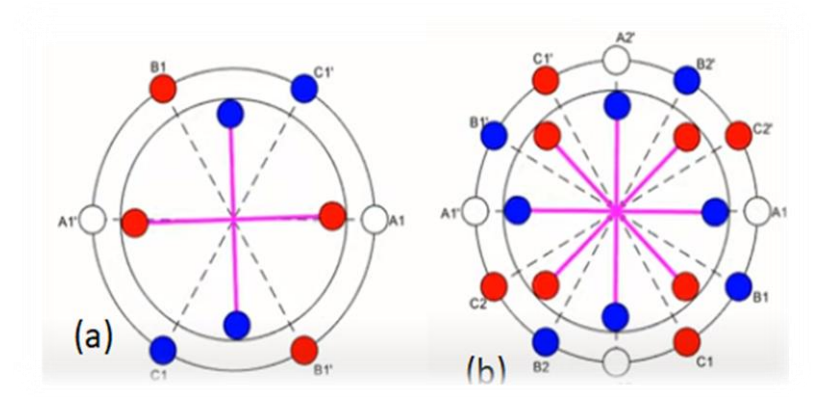

**Fig. I.12 : Moteur BLDC : a) à 4 pôles et 6 bobines et b) à 8 pôles et 12 bobines.** 

Le fonctionnement de ces deux moteurs est similaire à celui du moteur BLDC à 2 pôles et 3 bobines que nous avons déjà vu.

Dans le  $1<sup>er</sup>$  et le  $2<sup>ème</sup>$  moteur (Fig.12.a et b), la commutation se fait, lorsque le rotor s'aligne avec deux bobines. La zone d'alignement du  $1<sup>er</sup>$  moteur est de 30 $<sup>o</sup>$  et le nombre</sup> de zones est  $360/30 = 12$  zones. Tendis que la zone d'alignement du  $2<sup>eme</sup>$  moteur est de 15° et le nombre de zones est 360/30=24 zones.

À la Fig. I.12.a, le rotor est en alignement avec les deux bobines A1 et A1'. Donc, les bobines à excitées sont B1, B1', C1 et C1'. La polarité que doivent prendre ces bobines dépend du choix du sens de rotation et de la polarité des pôles qui sont en alignement avec deux bibines. Dans le cas de la Fig. I.12.a, le sens de rotation choisi est le sens horaire et les pôles en alignement sont de polarité nord. Donc, les bobines B1 et B1' doivent créer des pôles nord et les bobines C1 et C1' doivent créer des pôles sud.

À la Fig. I.12.b, le rotor est en alignement avec les deux bibines A1 et A1', ainsi qu'avec les deux bobines A2 et A2'. Donc, les bobines à excitées sont B1, B1', B2, B2', C1, C1', C2 et C2', la polarité que doivent prendre ces bobines dépend du choix du sens de rotation et de la polarité des pôles qui sont en alignement avec deux bibines.

Dans le cas de la Fig. I.12.b, le sens de rotation choisi est le sens horaire et les pôles en alignement sont de polarité nord. Donc, les bobines B1, B1', B2 et B2' doivent créer des pôles sud et les bobines C1, C1', C2 et C2' doivent créer des pôles sud.

# <span id="page-30-0"></span>**I.4.5. Différents types du moteur à CC sans balais**

Selon les applications, il existe une grande variété de moteur à courant continu sans balais avec des caractéristiques de couples, de vitesses, d'inerties différentes en fonction de leurs constitutions.

Pour une classification qui se base sur le fait que le rotor soit à l'intérieure ou à l'extérieure de du moteur, ainsi que sur la forme extérieure. Les moteurs BLDC peuvent êtres divisés en trois familles : à rotor externe, à rotor interne et à disques.

## **I.4.5.1. Moteurs à courant continu sans balais à rotor externe** *(outrunners)*

Dans ce type de moteurs BLDCs, le stator se trouve à l'intérieure du rotor et ainsi, le rotor tourne autour du stator (Fig.I.13). Cette disposition permet de placer facilement plusieurs séries d'aimants et de bobines (jusqu'à 32 pôles sur certains moteurs BLDC outrunner).

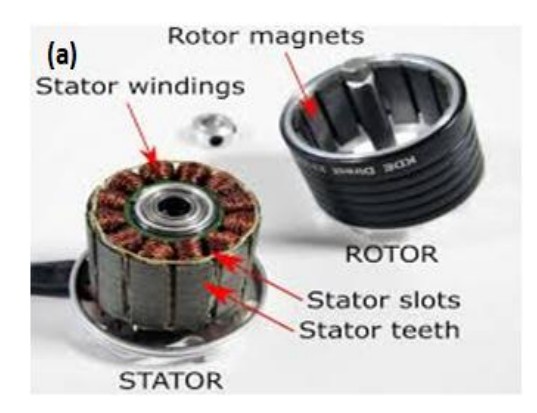

**Fig. I.13. Rotor et stator d'un moteur sans balais à rotor externe.**

Ces moteurs sans balais à rotor externe sont souvent utilisés dans des applications qui nécessitent un fort couple, car ils peuvent être reliés à la charge sans nécessiter de dispositif de réduction. Leur coefficient  $K_V$  (constante de vitesse du moteur), qui indique le nombre de tours/min par volt est relativement faible par rapport aux autres types de moteurs sans balais.

Leurs principales applications sont: ventilateurs, disques durs, Cd-rom, vélos électriques, bateaux et avions radio commandés (drones).

## **I.4.5.2. Moteurs à courant continu sans balais à rotor interne (***Inrunners***)**

Les moteurs BLDC inrunner ont le rotor à l'intérieur du stator (Fig I.14). Ils sont utilisés dans les application où on a besoin d'entrainer l'arbre d'une charge mécanique au moyen de l'arbre du moteur.

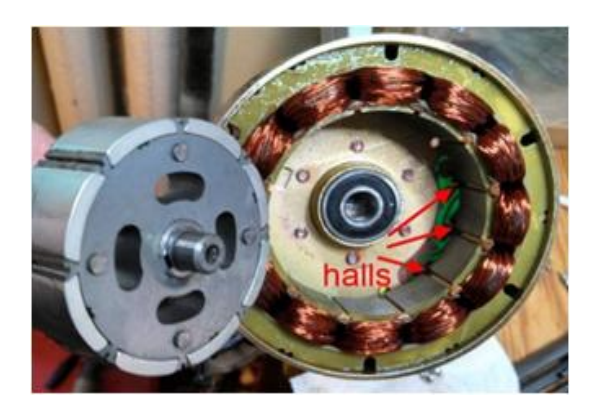

**FigI.14 : Moteurs sans balais à rotor interne**

L'inertie du rotor est beaucoup plus faible que pour un moteur à rotor externe, et les vitesses atteintes par ce type de moteur sont beaucoup plus élevées ( $K_V$  jusqu'à 7700 tr/min/V). La gestion électronique de la commutation est par contre plus simple car le rotor tourne à la même fréquence que le champ magnétique. Le couple des moteurs sans balais à rotor interne est plus faible que pour un moteur à rotor externe, car les aimants sont sur un diamètre plus petit, à taille de moteur égale.

Ce type de moteur sans balais à rotor interne est très utilisé dans l'industrie car il se rapproche beaucoup d'un moteur à courant continu à balais et collecteur.

#### **I.4.5.3. Moteurs sans balais à disques**

Ce type de moteurs se distingues par un rayon très supérieur à son l'épaisseur (Fig.I.15). Cela permet d'avoir un nombre important de pôles et de bobines respectivement, sur le rotor et le stator.

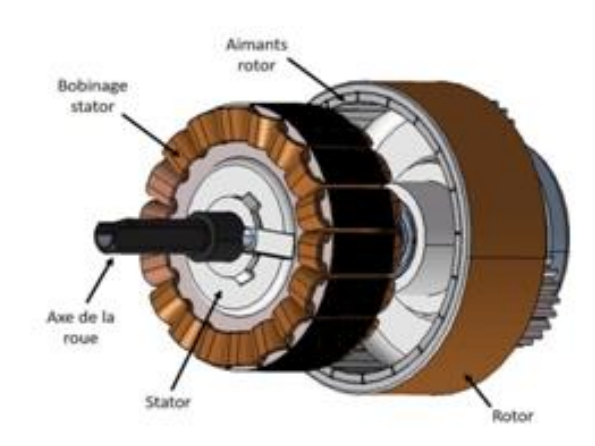

**Fig. I.15. Moteur sans balais de type disque**.

# <span id="page-32-0"></span>**I.4.6. Avantages et inconvénients du moteur à CC sans balais**

#### **I.4.6.1. Avantages**

#### **Durée de vie et fiabilité**

La longévité (env. 20 000 h) est équivalente aux moteurs AC et jusqu'à quatre fois supérieur à un moteur DC avec balais. Les soucis liés au frottement des charbons sur le collecteur disparaissent : plus de parasites (dues aux étincelles), plus d'échauffement du collecteur et de pertes dues à l'étincelage, plus d'usure mécanique (hormis les roulements).

### **Encombrement et poids**

Plus compact que les moteurs AC et DC, un moteur sans balais est également deux à trois fois plus léger qu'un moteur DC traditionnel. Pour un poids et un encombrement identique, le moteur à courant continu sans balais sera donc bien plus efficace en termes de puissance.

#### **Consommation électrique**

Le rendement est bien supérieur à celui d'un moteur à courant continu traditionnel à balais (pas de chute de tension au niveau du collecteur et pas de friction). Gestion électronique pour un rendement maximum.

#### **Niveau sonore**

Le bruit et les vibrations générés par un moteur sans balais sont inférieurs aux autres types de moteurs. La variation de vitesse aisée permet également de rechercher facilement le point de fonctionnement (intersection des deux caractéristiques couple moteur/vitesse et couple résistant/vitesse) le plus silencieux.

## **Variation de débit et asservissement**

La technologie du moteur sans balais avec son module électronique offre de nouvelles possibilités de variation de la vitesse. Plus de souplesse en effet, avec une plage de variation plus étendue et surtout le maintien du couple (couple constant car on ne modifie pas la tension d'alimentation) [10].

#### **Environnement à gaz inflammable**

Le moteur BLDC se distingue par la non existence des étincelles causées par les balais. Ce qui le rond, le moteur le plus favorisé dans les environnements à gaz inflammable.

# **I.4.6.2. Inconvénients**

Il y à cependant quelques inconvénients. Particulièrement, en cite :

- La nécessité de piloter le moteur avec un dispositif électronique de commutation sur les bobines du stator puisqu'il n'y a plus de balais pour assurer cette fonction.
- Les bruits mécaniques et sifflements générés par certains moteurs lorsqu'ils sont amenés à des vitesses spécifiques de rotation [11].

# <span id="page-34-0"></span>**I. 5. Conclusion**

L'effort fourni à la réalisation de ce premier chapitre et qui consiste à la recherche bibliographique et à l'extraction des concepts de base d'un moteur BLDC, nous a permis de tirer les conclusions suivantes :

- Un moteur BLDC est un moteur qui fonctionne avec du courant continu et ne procède pas des balais. De ce fait, le point faible d'un MCC qui est le collecteur (cout et maintenance élevée plus pertes de puissance en étincelles) est éliminé dans un moteur BLDC et le rend très avantageux.

- Le stator d'un moteur BLDC contient des bobines qui sont généralement au nombre de 3, 6 ou 12 et le rotor est à aimants permanents qui sont généralement au nombre de 2, 4 ou 8 pôles.

- Le principe de fonctionnement d'un moteur BLDC est similaire à ce lui d'un MSAP. Ce principe se base sur un champ tournant produit par les bobines du stator et ce champ entraine avec lui le rotor à aimants permanents par l'effet de l'interaction magnétique.

- A la commande d'un moteur BLDC, il est nécessaire de connaître la position du rotor. Cela peut se faire au moyen de capteurs à effet Hall installés au niveau du stator est qui sont généralement trois capteurs décalés dans l'espace de 60° ou 120°. Lorsque la position du rotor est connue, il est possible de déterminer les bobines qui doivent être alimentées pour que le rotor tourne.

- Les inconvénients et surtout les avenages du moteur BLDC que nous avons cité à la fin de ce chapitre, rendent ce type de moteur un choix incontournable pour un nombre considérable d'applications. Ces applications sont aussi données dans ce chapitre.

**Chapitre II : Comparaison des contrôleurs P, PI et PID à la commande de vitesse d'un moteur à CC sans balais (BLDC).**
# **II.1 Introduction**

Le moteur BLDC est largement utilisé dans des applications telles que les appareils électroménagers, l'automobile, l'équipement industriel automatisé, etc. En raison de ses avantages qui ont été discutés au le premier chapitre.

Ce type de moteur est commuté électriquement par des interrupteurs d'alimentation au lieu de balais, comparé à un moteur à courant continu à balais ou à un moteur asynchrone [16].

Malgré l'efficacité et les avantages du moteur BLDC, ses applications nécessitent un contrôle précis de la vitesse, de sorte qu'un régulateur de vitesse P, PI et PID, est utilisé [17].

De ce fait, le présent chapitre est consacré à l'étude de la stratégie de contrôle de la vitesse du moteur BLDC et la commande de la vitesse par les régulateurs P, PI et PID. Cette étude commencera par l'exposition de l'art de la commande d'u moteur BLDC. Ensuite, elle consistera à la modélisation du moteur BLDC et à l'implémentation numérique de ses modèles sous environnement MATLAB/SUMILINK. Puis on passe à la comparaison de l'efficacité des contrôleurs P, PI et PID lors de la commande de la vitesse d'un moteur BLDC ainsi que des vérifications de la stabilité du système en présence des contrôleurs précédents. Enfin, nous terminerons par les conclusions les plus intéressantes tirées à partir des résultats de simulations obtenus.

# **II.2 Art de la recherche sur la commande de la vitesse d'un moteur BLDC**

La Fig. II.1 présente le circuit responsable des commutations du courant dans les trois phases du stator d'un moteur BLDC. Ces commutations doivent avoir un ordre qui permet d'obtenir un champ tournant, dont le rôle est de faire tourner le rotor en l'entrainant avec lui (voir principe de fonctionnement partie I).

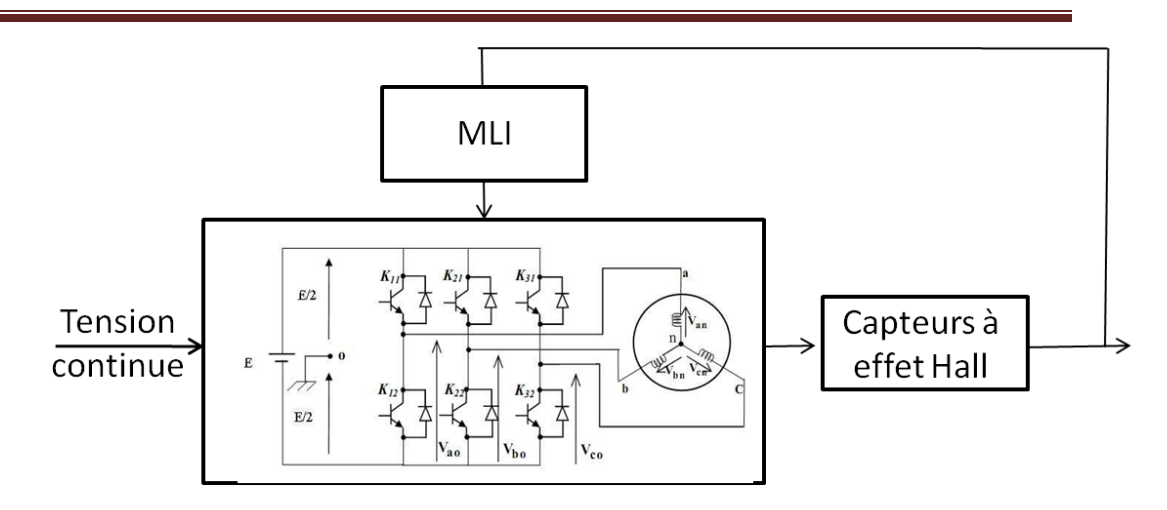

**Fig. II.1 : Circuit de commande électrique d'un moteur BLDC**

Pour que le moteur démarre avec un couple important, ce qui permet de réduire la durée du régime transitoire, il faut savoir les phases à alimenter en premier, mais cela dépend de la position du rotor. Des capteurs à effet Hall installés dans le moteur permettent d'avoir cette importante information (Fig. II.1).

Aussi, une MLI est utilisée pour exploiter l'information sur la position du rotor obtenue à partir des capteurs effet Hall et génère des impulsions de commande des interrupteurs d'alimentation des phases du stator (Fig. II.1).

Donc, la stratégie de contrôle de vitesse d'un moteur BLDC (sans balais) dépend de l'instant (du moment) approprié pour la commutation du courant de chaque phase du stator, et les parties responsables de ce processus sont les capteurs à effet Hall et l'onduler MLI (voir Fig. II.1).

#### **1) Rôle des capteurs à effet Hall**

La position du rotor est détectée par trois capteurs à effet Hall, a, b et c montés sur le stator à des intervalles de 120° (Fig. II.2). Lorsque les pôles magnétiques du rotor passent à proximité des capteurs à effet Hall, chaque capteur donne un signal haut (1) ou bas (0), indiquant le passage du pole Nord (N) ou du pole Sud (S) du rotor.

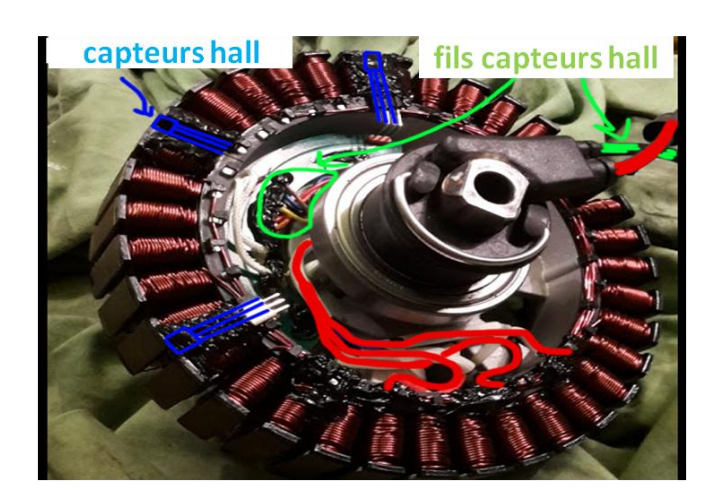

**Fig II.2 : La position des capteurs sur le moteur**

Par l'utilisation des trois capteurs à effet Hall, la position du rotor peut être détectée dans six-région correspondent chaconne à une rotation de 60° (Fig. II. 3.a).

Les signaux (états) générés par les trois capteurs Hall pour chaque région sont donnés par la (Fig. II. 3. b)

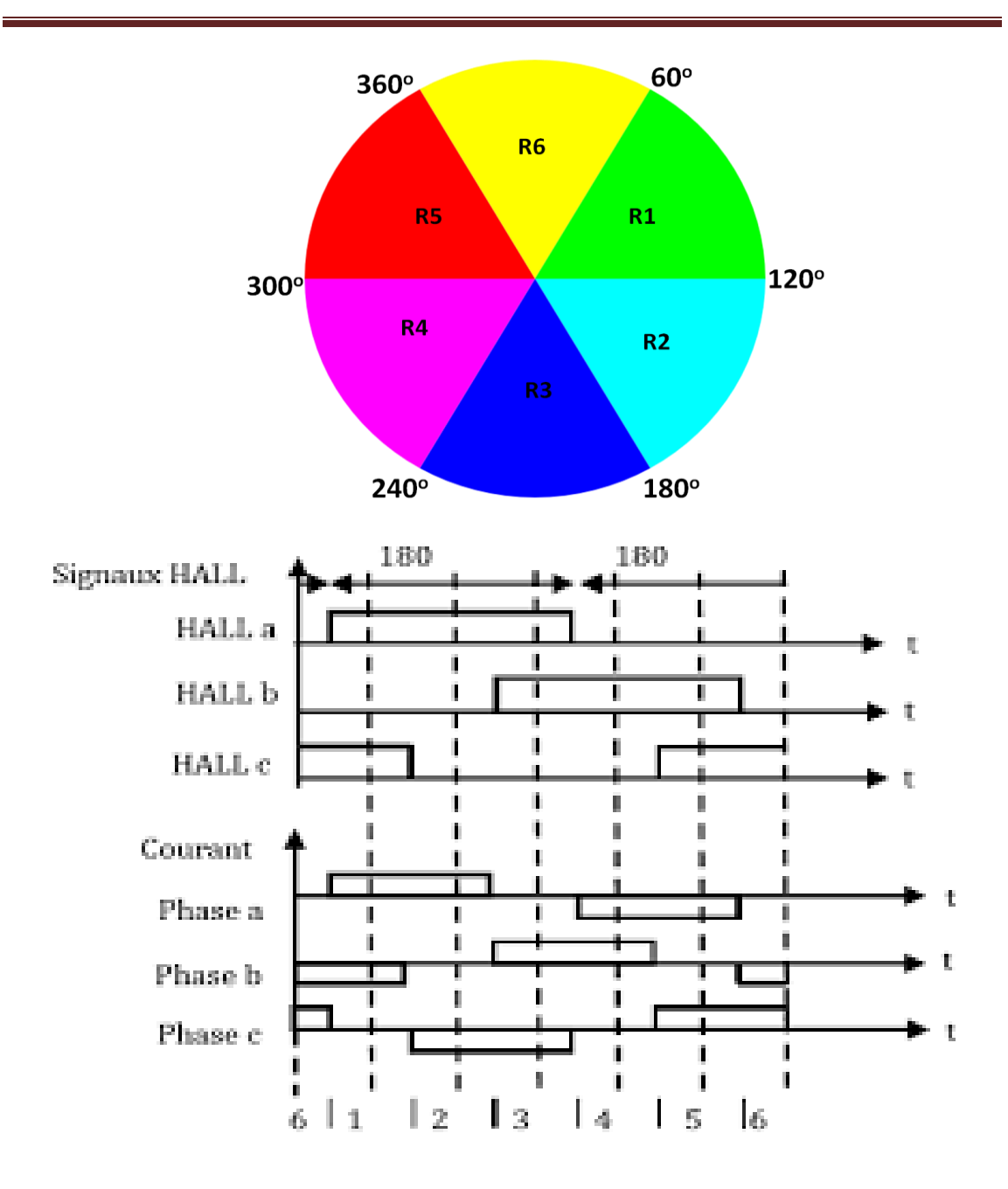

**Fig. II.3 : (a) Signaux généré par les capteurs Hall, (b) chronologie d'alimentation des enroulements de phase Van, Vbn et Vcn (Fig. II. 1)**

#### **2) Rôle de la MLI**

À partir de ces signaux, on peut obtenir la chronologie avec laquelle les enroulements de phase Van, Vbn et Vcn (voir Fig. II. 1) sont soit excités soit flottés (Fig. II. 3. b). Il est à noter que à la Fig. II. 3. b, le sens antihoraire est choisi comme sens de rotation du moteur.

Le tableau suivant donne la position du rotor et la logique des capteur Hall correspondante, ainsi que la commutation des transistors d'onduleur MLI et les sens des courants de phase.

| Angle<br>électrique                         | <b>Région</b>           | Les capteurs |              | <b>Courant de</b><br>phase |           |                      | Interrupteur<br>fermé |            |            |
|---------------------------------------------|-------------------------|--------------|--------------|----------------------------|-----------|----------------------|-----------------------|------------|------------|
|                                             |                         | a            | $\mathbf b$  | $\mathbf c$                | ia        | ib                   | ic                    |            |            |
| $0^\circ - 60^\circ$                        | $\mathbf{1}$            | $\mathbf{1}$ | $\mathbf 0$  | $\mathbf{1}$               | $\ddot{}$ |                      | off                   | K11        | K22        |
| $60^{^0}$ -120 $^0$                         | $\overline{2}$          | $\mathbf{1}$ | $\mathbf 0$  | $\mathbf 0$                | $\ddot{}$ | off                  | -                     | <b>K11</b> | <b>K32</b> |
| $\mathbf{0}$<br>$\mathbf 0$<br>$120 - 180$  | 3                       | $\mathbf{1}$ | $\mathbf{1}$ | $\mathbf 0$                | off       | $\ddot{\phantom{1}}$ |                       | K21        | <b>K32</b> |
| $\mathbf 0$<br>$\mathbf{0}$<br>$180 - 240$  | $\overline{\mathbf{4}}$ | $\mathbf 0$  | $\mathbf{1}$ | $\mathbf 0$                |           | $\ddot{}$            | off                   | <b>K21</b> | K12        |
| $\mathbf 0$<br>0<br>$240$ - 300             | 5                       | $\mathbf 0$  | $\mathbf{1}$ | $\mathbf{1}$               |           | off                  | $\ddot{}$             | <b>K31</b> | K12        |
| $\mathbf{0}$<br>$\mathbf{0}$<br>$300 - 360$ | 6                       | $\mathbf 0$  | $\mathbf 0$  | $\mathbf{1}$               | off       |                      | $\ddot{}$             | K31        | <b>K22</b> |

**Tab II.1 : Séquence de commutation des transistors**

Si l'on suppose qu'au démarrage du moteur les capteurs Hall donnent les signaux 1 1 0, cela signifie que le rotor se trouve dans la région 3 (entre 120° et 180°) et les interrupteurs qui doivent êtres fermés sont K21 et K32 (Fig. II.1). La fermeture de ces interrupteurs conduit à l'application d'une tension positive sur la phase 2 (Vbn) et une tension négative sur la phase 3 (Vcn), sans appliquer une tension à la phase 1 (Van  $=0$ V). De ce fait, le rotor est entrainé par le champ produit par les courants ib et ic des phases 2 et 3 et il se déplace de la région 3 à la région 4. Ensuite, les capteurs Hall génèrent les signaux 0 1 0 et à partir de ces signaux la MLI donne l'ordre de fermeture des interrupteurs K21 et K12. Cela fait circuler un courant négatif dans la phase 1 et un autre positif dans la phase 2. Le champ résultant de ces deux courants entraine le rotor vers la région 5. Puis, le rotor passe au cours de sa rotation par les régions 6, 1, 2, … de la même façon.

# **II.3 Commande de la vitesse d'un moteur BLDC**

## **II.3.1 Modélisation de la vitesse d'un moteur BLDC [14]**

## **1. Les équations électriques**

Les équations électriques qui régissent le fonctionnement d'un moteur BLDC sont données par les équations suivantes :

$$
V_{a}(t) = R^{*}i_{a} + L^{*}\frac{di_{a}(t)}{dt} + e_{a}(t) \quad (II. 1)
$$
  

$$
V_{b}(t) = R^{*}i_{b} + L^{*}\frac{di_{b}(t)}{dt} + e_{b}(t) \quad (II. 2)
$$
  

$$
V_{c}(t) = R^{*}i_{c} + L^{*}\frac{di_{c}(t)}{dt} + e_{c}(t) \quad (II. 3)
$$

Vu que le système est équilibré :

$$
I_{a}(t) + i_{b}(t) + i_{c}(t) = 0
$$
  

$$
I_{c}(t) = -(i_{a}(t) + i_{b}(t)) \quad (II 4)
$$

(II. 4) Dans (II. 3) Donne :

$$
V_c(t) = -R * i_a(t) - R * i_b(t) - L * \frac{dia(t)}{dt} - L * \frac{dib(t)}{dt} + e_c(t) \quad (II. 5)
$$

 $(II. 1)$ ,  $(II. 2)$  et  $(II. 5)$  impliquent :

$$
V_{ab}(t) = R^* i_a + L^* \frac{di(a(t)}{dt} + e_a(t) - R^* i_b - L^* \frac{di(b(t)}{dt} - c \quad (II \ 6)
$$
  

$$
V_{bc}(t) = R^* i_b + L^* \frac{di(b(t)}{dt} + e_b(t) + R^* i_a(t) + R^* i_b(t) + L^* \frac{di(a(t)}{dt} + L^* \frac{di(b(t)}{dt} - e_c(t) \quad (II. 7)
$$
  

$$
V_{bc}(t) = 2^* R^* i_b + 2^* L^* \frac{di(b(t)}{dt} + e_b(t) + R^* i_a + L^* \frac{di(a(t)}{dt} - e_c(t) \quad (II. 8)
$$

(II. 8) Implique :

$$
R^*i_b(t) = \frac{1}{2} \left( V_{bc}(t) - 2^* L^* \frac{dib(t)}{dt} - e_b(t) - R^*i_a - L^* \frac{di(a(t)}{dt} + e_c(t) \right)
$$
  

$$
R^*i_b(t) = \frac{1}{2}^* V_{bc}(t) - L^* \frac{di(b(t)}{dt} - \frac{1}{2}^* e_b(t) - \frac{1}{2}^* R^*i_a(t) - \frac{1}{2}^* L^* \frac{di(a(t)}{dt} + \frac{1}{2}^* e_c(t) \quad (II. 9)
$$

(II. 9) Dans (II. 6) Donne :

$$
\frac{dia(t)}{dt} = \frac{2}{3*L} * V_{ab}(t) - \frac{R}{L} * i_a(t) - \frac{2}{3*L} * e_{ab}(t) + \frac{1}{3*L} * V_{ab}(t) - \frac{1}{3*L} * e_{bc}(t) \quad (II. 10)
$$

(II 10) Dans (II 8) Donne :

$$
\frac{dib(t)}{dt} = \frac{1}{3*L} * V_{bc}(t) - \frac{R}{L} * i_b(t) - \frac{1}{3*L} * e_{bc}(t) + \frac{1}{3*L} * V_{ab}(t) + \frac{1}{3*L} * e_{ab}(t)
$$
 (II. 11)

#### **2. Le couple électrique**

Le couple électrique générer par un moteur BLDC se calcul comme suit :

$$
C_e = \frac{ea*ia + eb*ib + ec*ic}{\theta m}
$$
 (II. 12)

Avec 'e<sub>i</sub> 'et 'i<sub>i</sub> ' sont respectivement, la force contre électromotrice, le courant de phase et  $\dot{\theta}$ m la vitesse de rotation du rotor.

Les expressions des e<sub>i</sub> sont définies comme suit :

$$
e_a = \frac{Ke}{2} * \dot{\theta} \, m \cdot \text{Tr}( \theta_e) \qquad (II \ 13)
$$
\n
$$
e_b = \frac{Ke}{2} * \dot{\theta} \, m \cdot \text{Tr}( \theta_e - \frac{2 \cdot \pi}{3}) \qquad (II \ 14)
$$
\n
$$
e_c = \frac{Ke}{2} * \dot{\theta} \, m \cdot \text{Tr}( \theta_e - \frac{4 \cdot \pi}{3}) \qquad (II \ 15)
$$

Ke est la constant de force contre électromotrice et  $\theta_e$  l'angle électrique qui se calcul comme suit  $\theta_e=p*\theta_m$  avec p le nombre de pair de pôle.

Tra  $(\theta e)$  est une fonction d'onde trapézoïdal définit comme suit :

$$
\text{Tra}(\theta_{e}) = \begin{cases}\n1, 0 \leq \theta e < \frac{2*\pi}{3} \\
1 - \frac{6}{\pi} * \left(\theta e - \frac{2*\pi}{3}\right), \frac{2*\pi}{3} \leq \theta e < \pi \\
-1, \pi \leq \theta e < \frac{5*\pi}{3} \\
-1 - \frac{6}{\pi} * \left(\theta e - \frac{5*\pi}{3}\right), \frac{5*\pi}{3} \leq \theta e < 2*\pi\n\end{cases}
$$

(II 13), (II 14) et( II 15) dans (II 12) donnes :

$$
\text{Ce} = \frac{Ke}{2} * (\text{Tra} (\theta_e) * i_a + \text{Tra} (\theta_e - \frac{2 * \pi}{3}) * i_b + \text{Tra} (\theta_e - \frac{4 * \pi}{3}) * i_c)
$$

## **3. Équations mécaniques**

L'équation mécanique qui régit le fonctionnement d'un moteur BLDC est la suivante :

 $Ce = B^* \dot{\theta} m + J^* \dot{\theta} m + Cr$ 

Où : **Ce** est le couple électrique

 **B** est le coefficient de frottement visqueux

 **J** l'inertie du rotor

**Cr** est le couple de charge

 $\dot{\theta}$  m et  $\ddot{\theta}$  m respectivement la vitesse et l'accélération du rotor

## **II.3.2 Description du Bloc Matlab/simulink réalisé en boucle ouverte**

Nous avons réalisé le Schéma suivant dans MATLAB SUMIULIK (Fig. II.4).

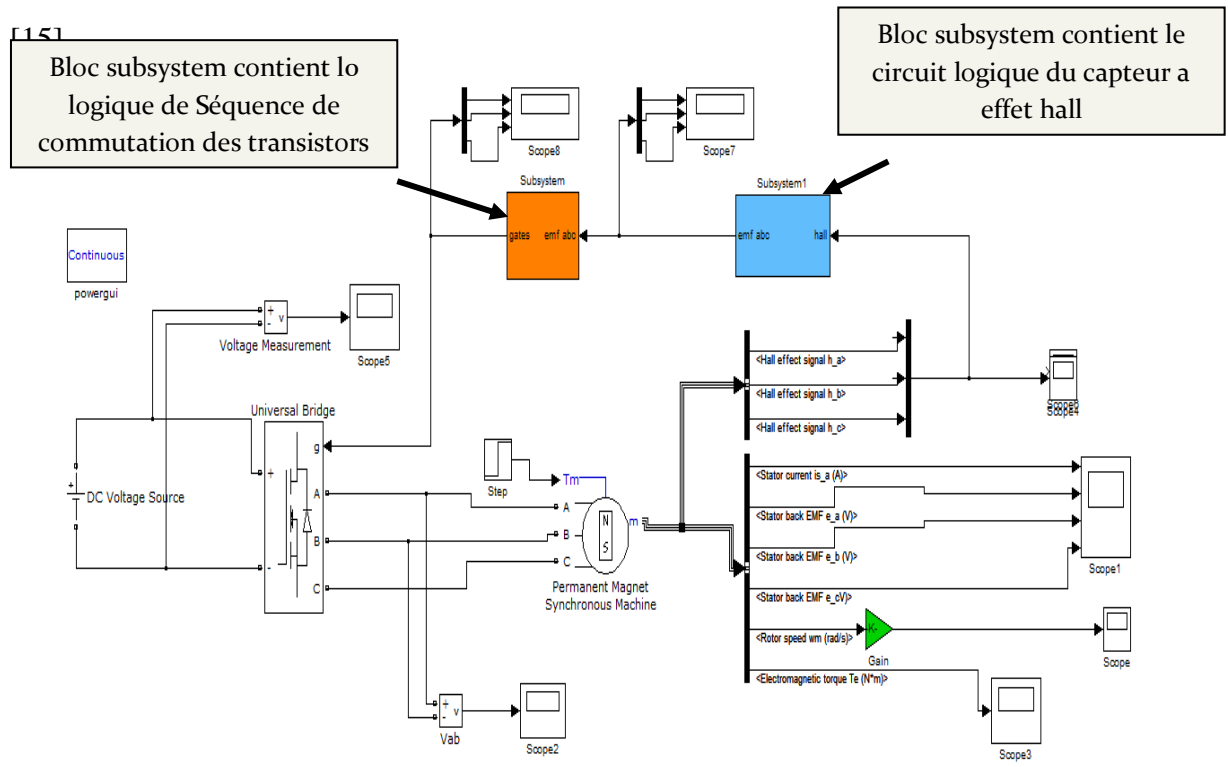

**Fig II.4 : Schéma de commande d'un moteur BLDC sur simulink/Matlab en boucle ouvert**

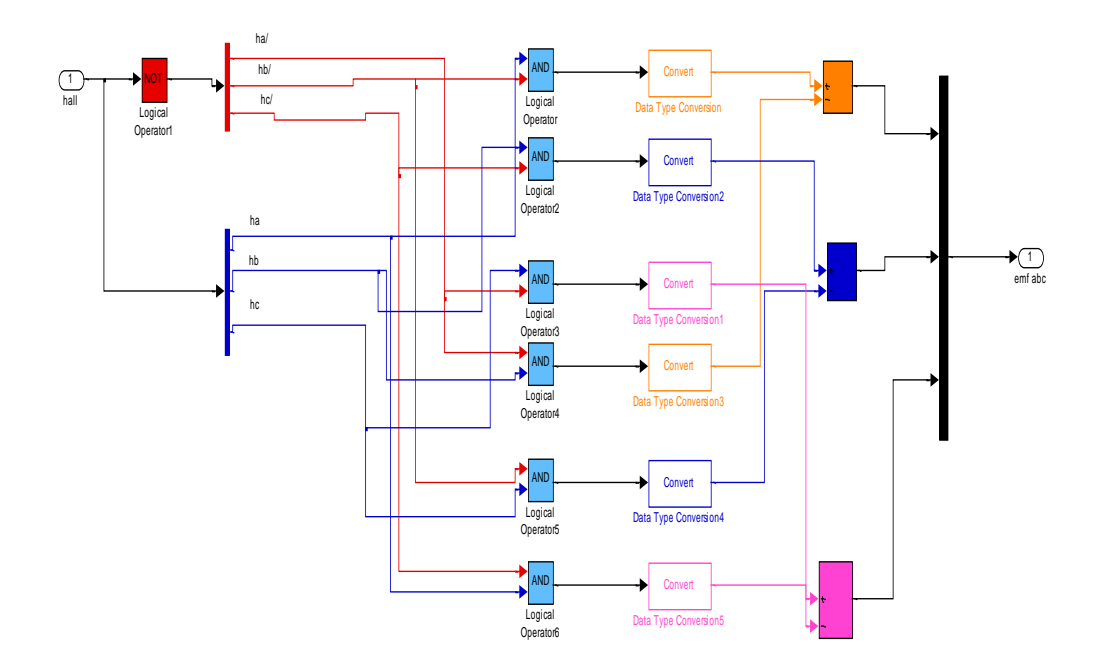

**Fig II.5 : Modèle MATLAB SUMIULIK de logique de commutation utilisant les signaux de capteur effet hall**

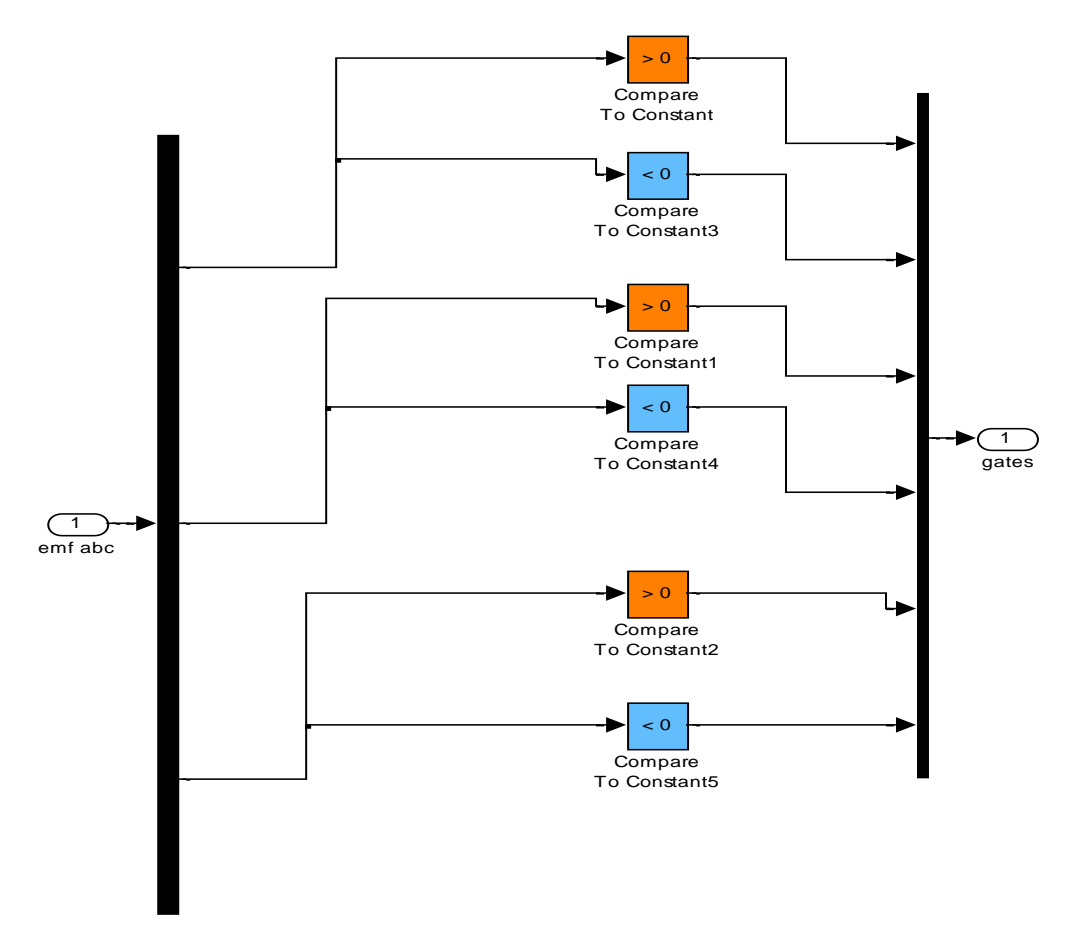

**Fig II.6 : Modèle MATLAB SUMIULIK de logique de Séquence de commutation des transistors**

**Paramètres du moteur BLDC**

Le tableau suivant représente les paramètres du moteur BLDC utilisé dans les simulations en boucle ouverte.

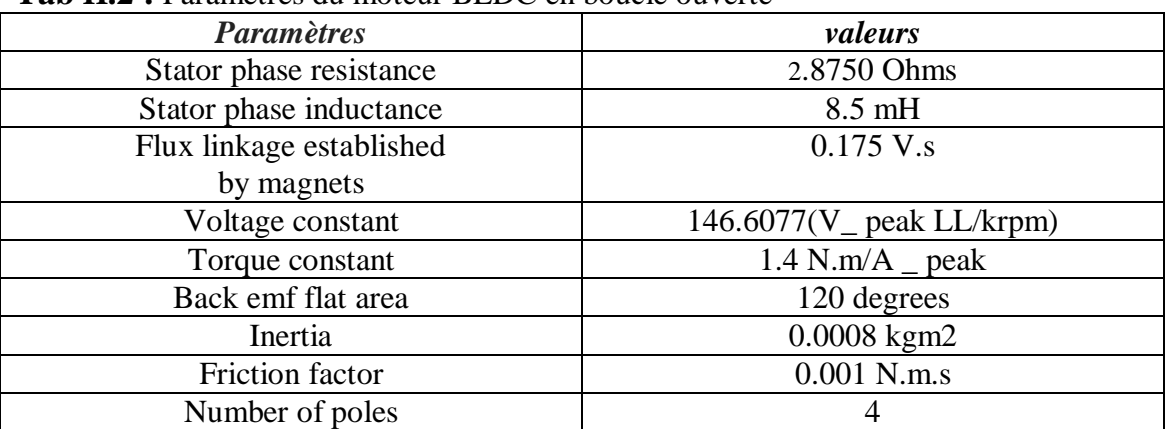

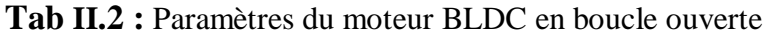

- Le Tempe de simulation est 0.2
- Voltage de source =300 V
- La moteur a vide sur l'intrvalle  $[0.1, 0]$  (Cr=0), et sur l'intrvalle  $[0.2, 0.1]$ la moteur en charge (Cr= 3).

## **Les résultats de simulation**

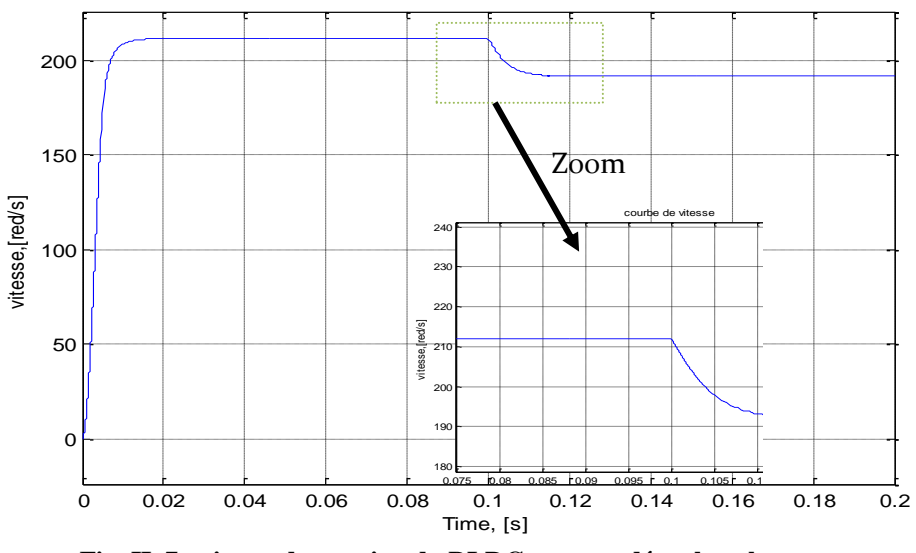

**Fig. II. 7 : vitesse de rotation du BLDC commandé en boucle ouverte.**

La Fig. II.7 présente le comportement de la vitesse du moteur commandé en boucle ouverte.

Cette figure montre que, la vitesse du moteur augmente de 0 rad/s à une valeur maximale de 212 rad/s, pendant presque une durée de 10 ms. Ce qui correspond au régime transitoire. Ensuite, la vitesse se stabilise à 212 rad/s, dans [0.01-0.1], ce qui correspond au régime permanent. Puis, à l'application d'un couple résistant, la vitesse chute rapidement à une valeur de 192 rad/s, soit une réduction de 9% et le moteur garde cette vitesse dans tous l'intervalle [0.1-0.2] où le couple résistant est appliqué.

De ce qui précède, on conclu donc, que lorsque le moteur BLDC est commandé en boucle ouverte, sa vitesse chute lors de l'application soudaine d'une charge.

La Fig. II.8 présente le comportement du coulpe électromagnétique du moteur commandé en boucle ouverte.

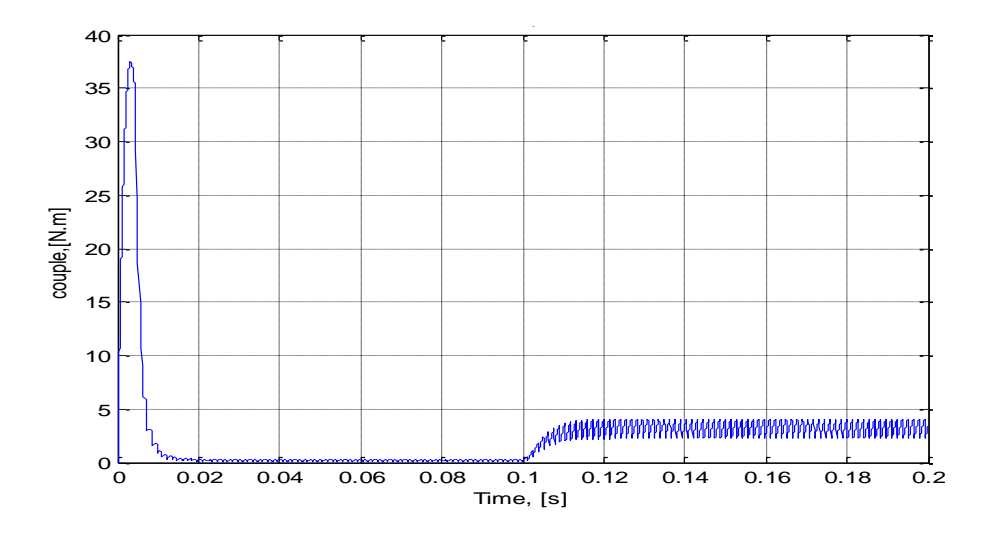

**Fig. II.8 : Coulpe électromagnétique du moteur commandé en boucle ouverte.**

Cette figure montre que dans l'intervalle [0-0.01], qui correspond au régime transitoire, le couple E/M augmente très rapidement de 0 à 37 Nm. Ce couple est nécessaire à l'entrainement du rotor qui est à l'arrêt. Ensuite, il commence à diminué au fur et à mesure que le rotor tourne à des vitesses importantes (voir Fig. II.7). Puis, il se stabilise à une valeur faible proche de zéro. Cela est du au fait que la moteur fonctionne à vide et il est au régime permanent dans l'intervalle [0.01, 0.1]. En fin, lorsqu'un couple résistant est appliqué au moteur à l'instant 0.1s, le couple E/M augmente à une valeur de 3 Nm, pour vaincre le couple résistant.

De ce qui précède, on conclu donc, que lors du démarrage un moteur BLDC produit une couple important, ce qui permet d'accélérer le rotor à des vitesses importantes, et à vide, le couple E/M est faible car le moteur ne fait tourner que son rotor. Aussi, en charge, le moteur développe un couple E/M nécessaire à la fois, à l'entrainement du rotor et de la charge.

La Fig. II.9 présente les résultats des courants de phase dans un intervalle de temps de 0 à 0.2 s

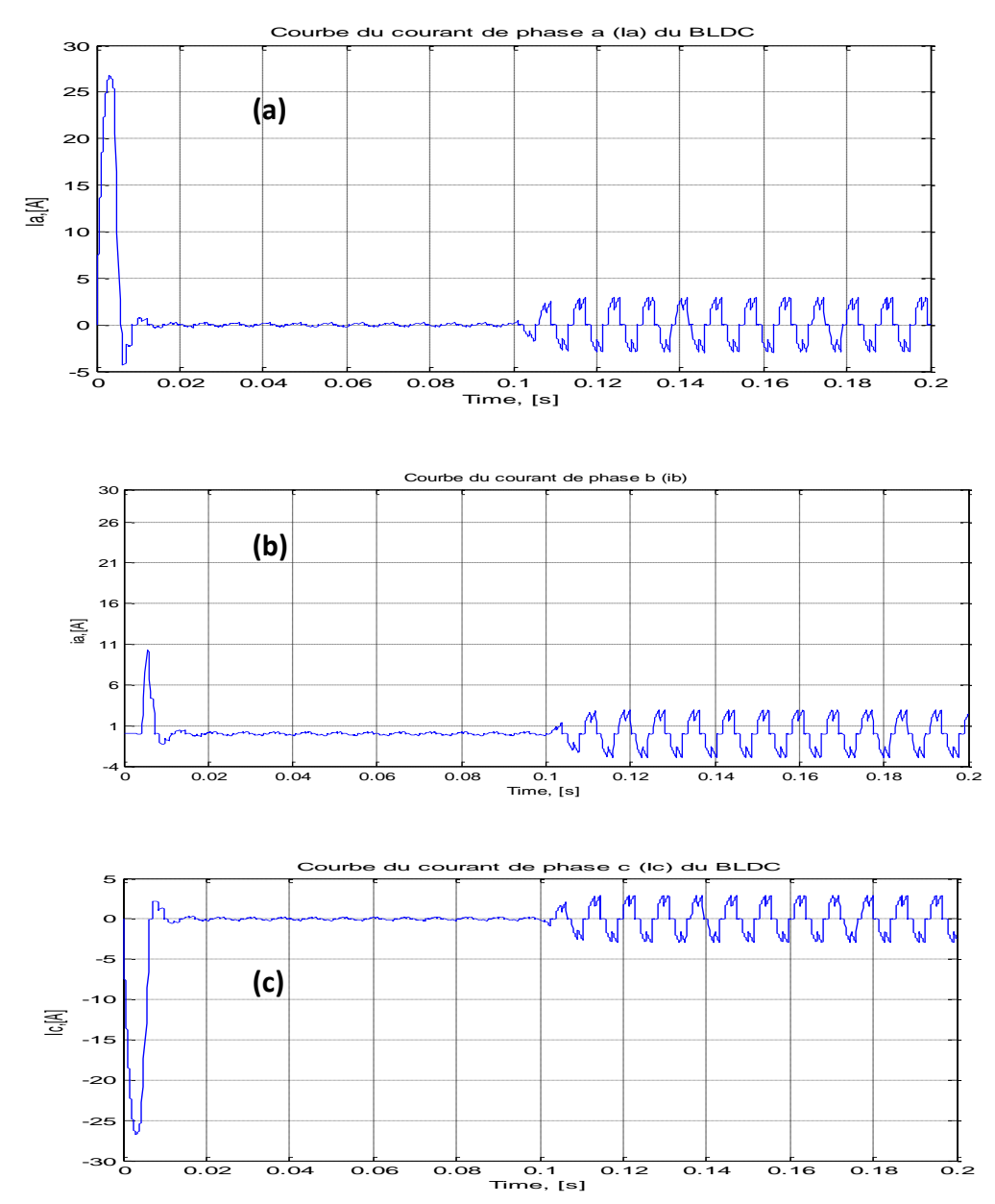

**Fig. II.9 : Courbes des courants de phase du moteur commandé en boucle ouverte**

a) courant ia de la phase 1, b) courant ib de la phase 2 et c)courant ic de la phase 3

Cette figure montre que, dans l'intervalle 0 à presque une dizaine de ms, les courants prennent de grandes valeurs. Le moteur consomme plus de courant qu'à tout autre moment. Cela est du au fait qu'au démarrage le moteur a besoin de courants forts pour produire un couple E/M puissant et qui permet d' entrainer le rotor qui est à l'arrêt.

Après le démarrage (régime transitoire), les courants se stabilisent à des valeurs proche de 0A. Cela est du au fait que le moteur est à vide et qu'il n'a besoin de faibles courant (faible couple E/M) pour entrainer le rotor. Dans cet intervalle de [0.01, 0.1], le moteur est au régime permanent.

Dans l'intrvalle [0.1, 0.2], un couple résistant est l'appliqué au moteur. Il en résulte que le moteur consomme des courants plus importants par rapport à ceux consommés à vide. Ces courants sont de l'ordre de 2.5A. Le moteur utilise ces courants pour produire un couple E/M suffisant à l'entrainement du rotor qui est en charge.

## **II.3.3 Commande de la vitesse par régulateur P.PI ET PID**

## **II.3.3.1 Régulateur P (proportionnelle)**

Régulateur proportionnelle applique une correction instantanée pour tout écart entre la mesure et la consigne, plus la perturbation est grande, plus la correction apportée est grande, cette composante seule ne permet pas une grande précision surtout dans les systèmes à faible inertie.

L'équation suivante est utilisée pour le régulateur proportionnel (P) :

$$
U(t) = Kp^* e(t)
$$

Avec :

- $\bullet$  U (t) : signal d'actionnement.
- e (t) : signal d'erreur.
- Kp : constante de gain proportionnel.

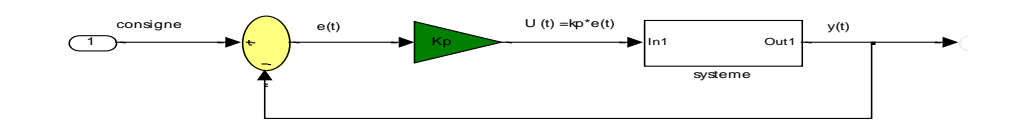

**Fig II.10 : Schéma block de régulateur P**

#### **II.3.3.2 Régulateur PI (proportionnelle intégrale)**

Ce régulateur apporte une notion de temps d'intégration à la correction, cette notion de temps s'exprime généralement en seconde, l'action intégrale est complémentaire à l'action proportionnelle, elle permet de stabiliser dans le temps l'action proportionnelle, plus l'erreur mesurée est constante plus la correction est constante [16].

L'algorithme de la régulation utilisera une mémoire des différents écarts déjà mesuré pour affiner le temps d'intégrale à appliquer à la correction.

L'équation suivante est utilisée pour le régulateur P:

$$
U(t) = Kp^* e(t) + Ki \int_0^t e(t) dt
$$

Avec :

Ki: constante de gain intégrale.

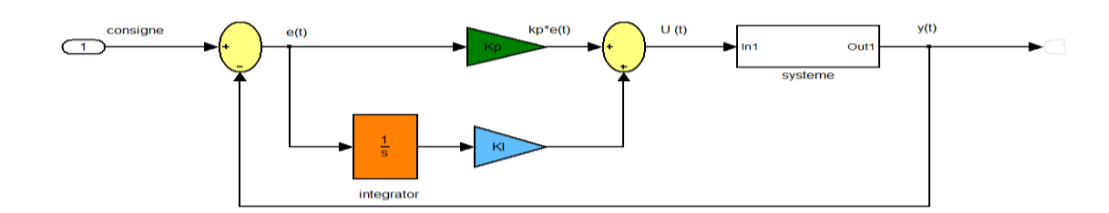

**Fig II.11 : Schéma block de régulateur PI**

#### **II.3.3.3 Régulateur PID (proportionnelle intégrale dérivé)**

Le régulateur PID peut être le plus généralement utilisé dans système de contrôle en boucle fermée, les trois parties du régulateur PID agissent comme suit :

Partie proportionnel pour réduit les perturbations dans la réponse d'erreur du système, partie intégrale pour éliminer l'erreur en régime permanent, et la Réponse dynamique avec La stabilité du système peut être atténuée et améliorée grâce à la partie d'intégration.

Les performances du système sont affectées par les paramètres PID (Kp, Ki et Kd), le problème dans le régulateur PID est le choix de ses paramètres cela le rend apte à Controller, le paramètre proportionnel réduira le temps de montée du système, le

paramètre intégral réduira l'erreur en régime permanent et la Le paramètre dérivée réduira le temps de stabilisation et le dépassement [17].

Le signal de commande continu U (t) du régulateur PID active équation suivante :

U (t) =
$$
Kp^* e(t) + Ki \int_0^t e(t) dt + Kd * \frac{d}{dt} e(t)
$$

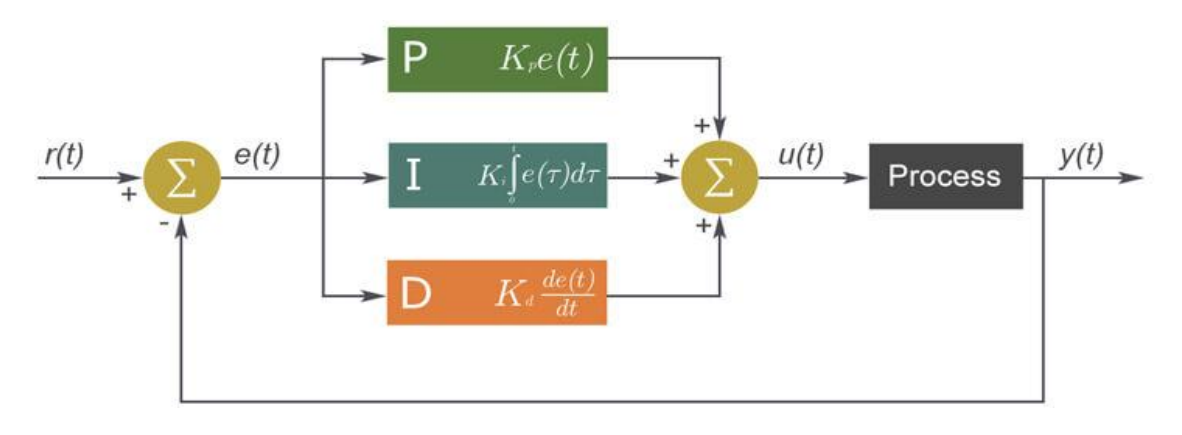

**Fig II.12 : Schéma block de régulateur PID**

#### **II.3.3.4 Description du Bloc Matlab/simulink réalisé en boucle fermée**

Nous avons réalisé le Schéma suivant dans MATLAB SUMIULIK (Fig. II.13) [17].

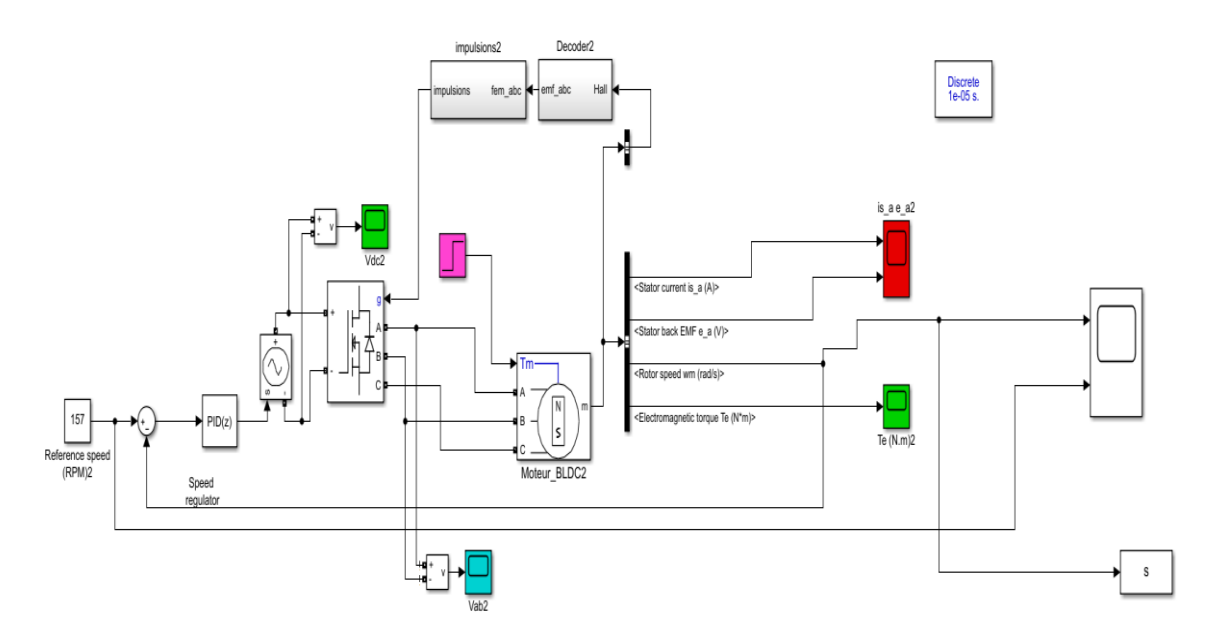

**Fig II.13 : Schéma de commande d'un moteur BLDC en boucle fermée**

## **Paramètres du moteur BLDC**

Le tableau suivant représente les paramètres du moteur BLDC utilisé dans les simulations en boucle fermée.

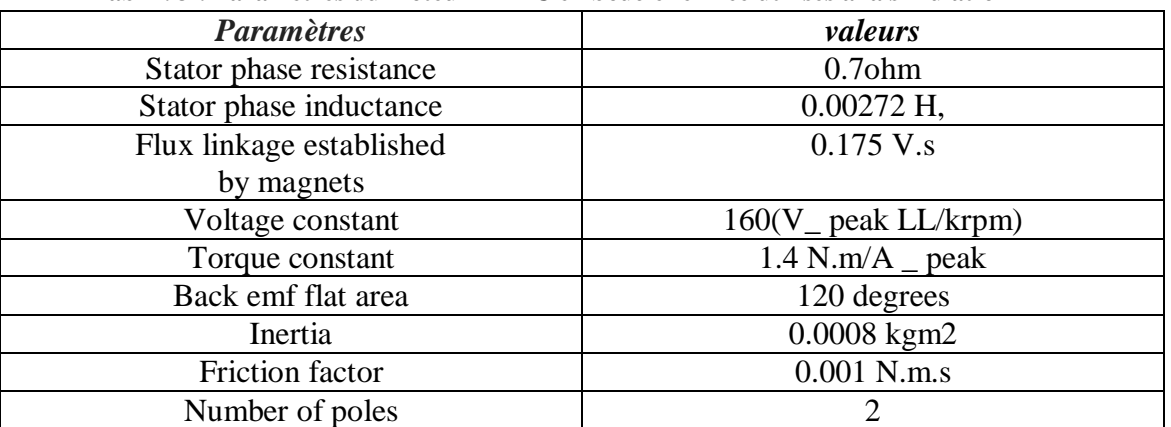

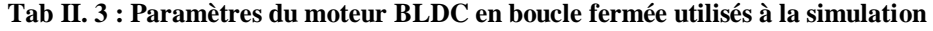

A la simulation nous avons adopté les paramètres suivants :

- Le Tempe de simulation est  $0.2$  (S) Voltage de source =160 V
- Le moteur à vide sur l'intrvalle [0 0.1] (Cr=0), et sur l'intrvalle [0.1 0.2] le moteur en charge (Cr= 3).
- consigne= $157 \text{ (rad/s)}$

| Type de<br>régulateur | Kp              | Ki           | Kd             |
|-----------------------|-----------------|--------------|----------------|
|                       | 4.2536933484476 |              |                |
| PI                    | 0.00070074      | 2.817576718  |                |
| <b>PID</b>            | 2.817576718     | 433.36352367 | 0.004561709439 |

 **Tab II. 4 : Paramètres du gain de régulateur P, PI et PI**

#### **II.3.3.5 Les résultats de la simulation**

 La Fig. II.14 présente le résultat de la vitesse du moteur BLDC commandé en boucle fermée avec l'utilisation d'un régulateur P.

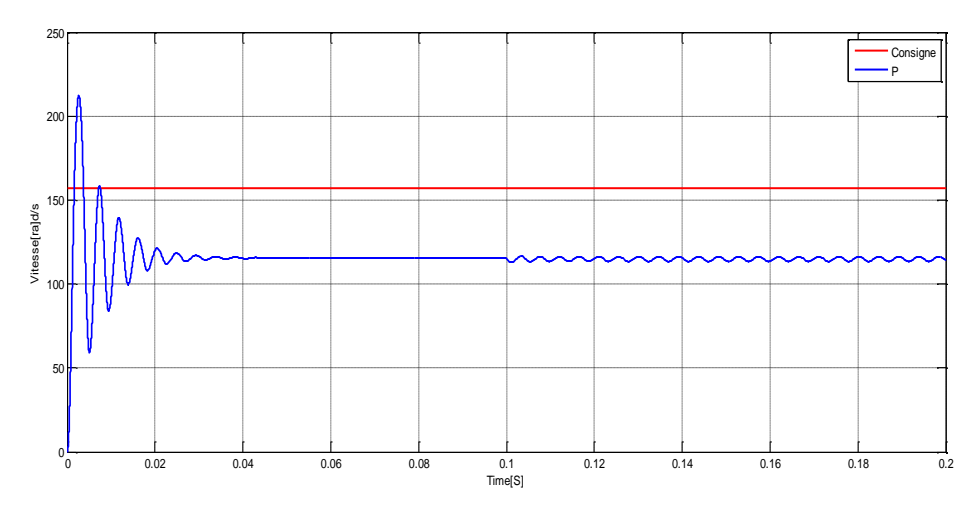

**Fig II.14 : Courbe du la vitesse du BLDC avec régulateur P**

Cette figure montre que pour un régulateur P, la vitesse du moteur oscille pendant une durée d'environ 36ms. L'oscillation (l'ondulation) est importante au début du temps et se réduit au passage du temps. Cela correspond au régime transitoire.

Après cela, la vitesse se stabilise à une valeur de 115.3 rd/s qui est inférieur à la valeur de consigne de 26,6 %.

Donc, on déduit que le régulateur P donne un long régime transitoire et ne permet pas d'avoir une commande précise de la vitesse. Car la différence entre la vitesse au régime permanant et celle de la consigne est importante (26.6%).

En fin, lorsqu'on applique une charge (à l'instant 0.1s), la vitesse présente des ondulations de l'ordre de 1,1%. Donc, en charge, la vitesse du moteur présente de faibles oscillations.

La Fig. II.15 présente le résultat de la vitesse du moteur BLDC commandé en boucle fermée avec l'utilisation d'un régulateur PI.

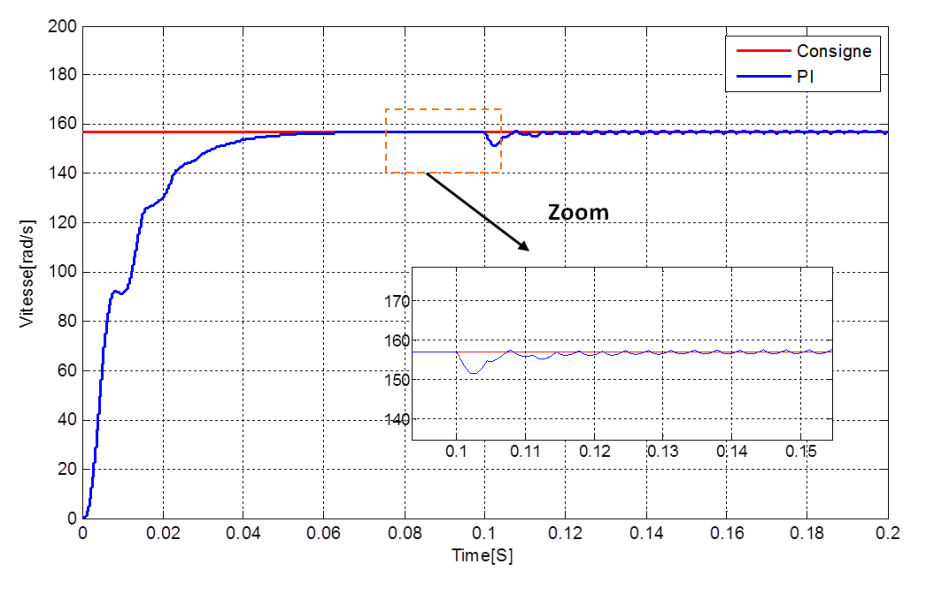

**Fig II.15 :** Courbe du la vitesse du BLDC avec régulateur PI

Cette figure montre que pour un régulateur PI, la vitesse du moteur ne présente presque pas d'ondulations, lorsqu'elle augmente de 0 à la vitesse de consigne (157rd/s), pendant une durée d'environ 54ms. Donc, au régime transitoire, le contrôleur PI permet d'avoir une augmentation de la vitesse presque sans oscillations, mais dans une durée plus longue par rapport au contrôleur P.

Après cela, la vitesse se stabilise et prend la valeur de consigne. Donc, le contrôleur PI est très précis à la commande le la vitesse lorsque le moteur est à vide et au régime permanent.

A l'application d'une charge (à l'instant 0.1s), la vitesse présente des ondulations pendant une durée de presque 15ms (voir zoom) et l'ondulation la plus importante correspond à l'instant de l'application du couple résistant (de la charge). Cette ondulation est de l'ordre de 3,4%. Après cela, la vitesse revient à la valeur de consigne, en présentant que de très faibles ondulations qui sont de l'ordre de 0.51 % (voir le zoom).

La Fig. II.16 présente le résultat de la vitesse du moteur BLDC commandé en boucle fermée avec l'utilisation d'un régulateur PID.

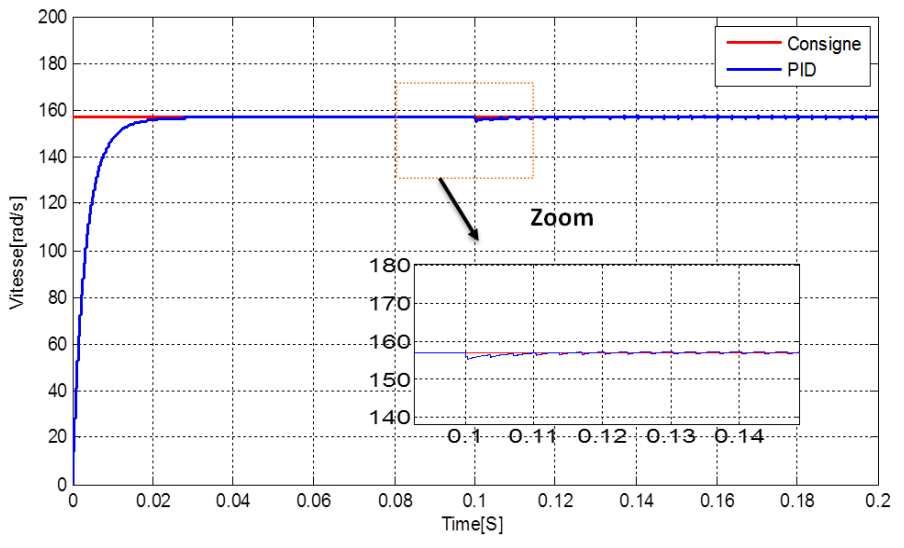

**Fig II.16 : Courbe du la vitesse du BLDC avec régulateur PID**

À l'utilisation du contrôleur PID, aucune ondulation n'est observée au cours du temps de montée qui est presque 23ms. Donc, par rapport aux contrôleurs P et PI, l'utilisation d'un PID rend la réponse en vitesse au régime transitoire (au démarrage) souple et rapide.

Ensuite, la courbe de vitesse se stabilise parfaitement à la valeur de consigne et sans aucun dépassement. Donc, le contrôleur PID est très précis à la commande le la vitesse lorsque le moteur est à vide et au régime permanent.

A l'application d'une charge (à l'instant 0.1s), la vitesse présente des ondulations pendant une durée de presque 10ms (voir zoom) et l'ondulation la plus importante correspond à l'instant de l'application du couple résistant (de la charge). Cette ondulation est de l'ordre de 1,2%. Après cela, la vitesse revient à la valeur de consigne, en présentant que de très faibles écarts et qui sont de l'ordre de 0.32 % (voir le zoom).

# **II.4 Comparaison des contrôleurs P, PI et PID**

## **II.4.1 Comparaison des réponses en vitesse (à vide en charge)**

Figure II.17 présente une comparaison des réponses en vitesse obtenues pour les contrôleurs P, PI et PID. Il est noter que ces résultats sont ceux que nous avons déjà présentés, mais séparément.

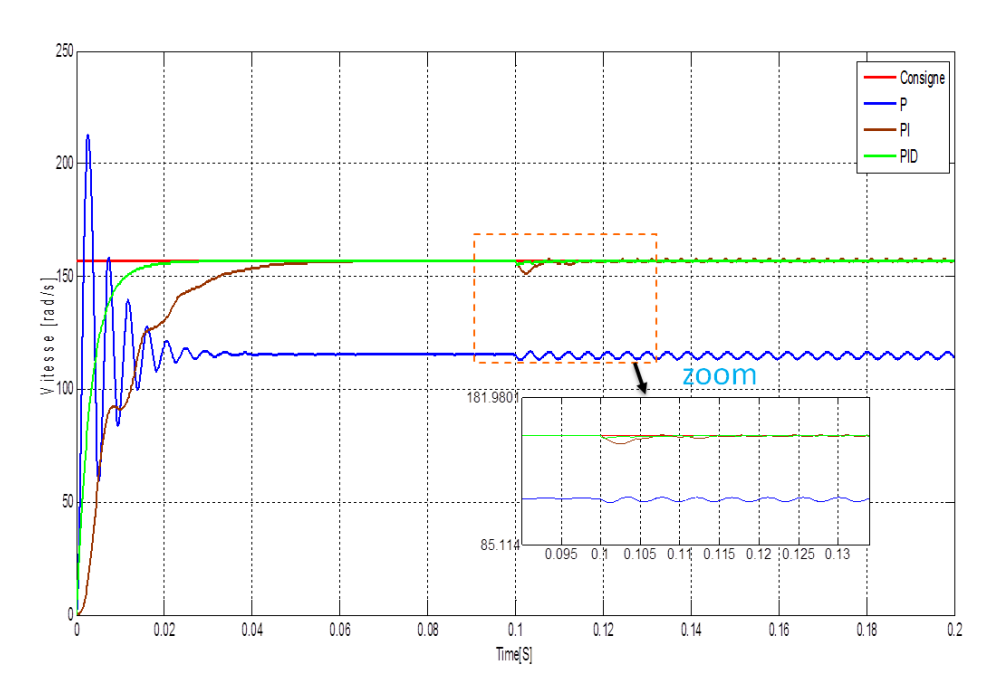

**Fig. II.17 : Courbe du la vitesse du BLDC avec les trois régulateur P, PI et PID**

Le tableau II. 5 récapitule les informations obtenues pour les réponses en vitesse de la Fig. II.17. Ces informations concernent la durée  $(t_T)$  et l'écart maximal au régime transitoire ( $E_T$ ). Ainsi que la durée (t<sub>C</sub>) et l'écart maximal des ondulations ( $E_C$ ) observées lors de l'application d'une charge.

| Contrôleur | $t_T$ (ms) | $E_T$ (%)   | $t_{C}$ (ms)    | $E_C$ (%) |
|------------|------------|-------------|-----------------|-----------|
|            | 36         | 35.4        | <b>Toujours</b> | 1.1       |
| PI         | 54         | $\approx 0$ | 15              | 3.4       |
| <b>PID</b> | 23         |             | 10              | 1.4       |

**Tab II. 5 : Comparaison des durées et des écarts qui résulte de l'utilisation des contrôleurs P, PI et PID.**

Il est clair du tableau II. 5, que le contrôleur PID est plus performant au contrôle de la vitesse d'un moteur BLDC que les deux contrôleurs P et PI. Car, il réduit le temps de montée de la vitesse ainsi que l'effet des perturbations dues à l'application d'une charge. Aussi, il réduit énormément les écarts en régime permanent et ainsi il améliore la réponse dynamique et la stabilisation du système. Il est à noté que sur le marché les contrôleurs PID coûtent plus chers.

# **II.4.2 Comparaison des réponses en couple (à vide et en charge)**

La Fig. II.18 présente les réponses en couple du moteur BLDC commandé en boucle fermée avec l'utilisation d'un contrôleur P ou PI ou PID.

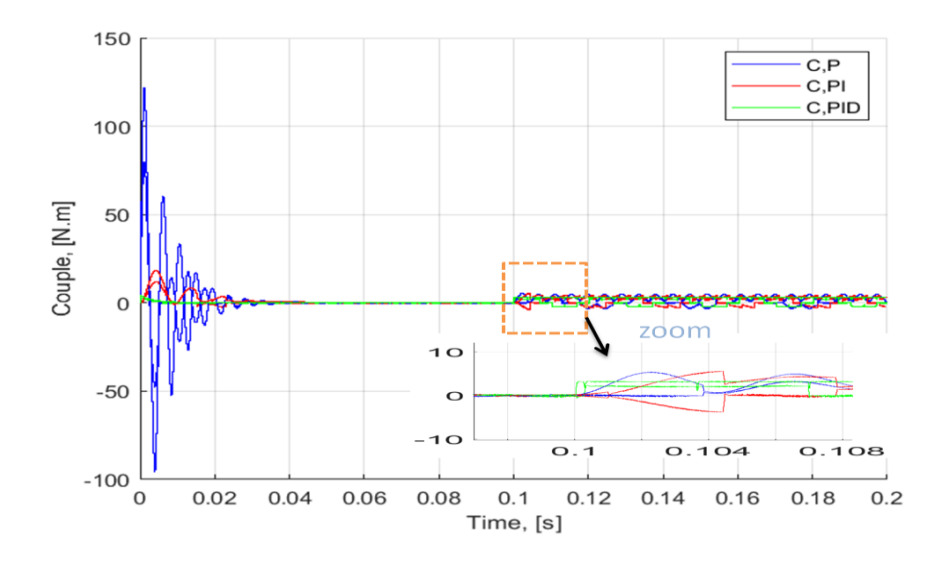

**Fig. II.18 : Courbe du couple du BLDC avec les trois régulateurs P, PI et PID** 

## **II.4.2.1 Pour un contrôleur P :**

A l'utilisation d'un contrôleur P, la Fig. II. 18 montres que, le couple E/M du moteur présente à 125Nm. Puis, il présente des oscillations qui s'atténuent progressivement vers une valeur presque nulle, pendant une durée de 40ms. Ce qui

correspond au régime transitoire. Puis, il se stabilise à une valeur proche de zéro. Cela est du au fait, que le moteur est à vide et donc, il développe un faible couple E/M, juste suffisant à l'entrainement du rotor. Ce qui correspond au régime permanant.

A l'application d'un couple résistant (à l'instant 0.1s), le moteur réagit par l'augmentation de son couple E/M. Ce qui nécessaire à l'entrainement de la charge. Le couple développé oscille au tour d'une valeur de 3.25Nm, qui est supérieure à celle du couple, lors du fonctionnement à vide.

Il est à noter, que les oscillations observées en charge durent, tant que le couple résistant (la charge) est appliqué au moteur.

## **II.4.2.2 Pour un contrôleur PI :**

A l'utilisation d'un contrôleur PI, la Fig. II. 18 montres que, le couple E/M présente des oscillations qui s'atténuent progressivement vers une valeur presque nulle, pendant une durée d'environ 25ms. Ces oscillations et leur durée qui correspondent au régime transitoire sont inférieures à celles observées pour le contrôleur P. Puis, il se stabilise à une valeur proche de zéro. Cela est du au fait, que le moteur est à vide et donc, il développe un faible couple E/M, juste suffisant à l'entrainement du rotor. Ce qui correspond au régime permanant.

A l'application d'un couple résistant (à l'instant 0.1s), le moteur réagit par l'augmentation de son couple E/M, juste nécessaire à l'entrainement de la charge ( et de son rotor). Le couple développé oscille au tour d'une valeur de 3.25Nm et les oscillations sont moins excessives que celles observées pour le contrôleur P.

Il est à noter, que les oscillations observées en charge durent, tant que le couple résistant (la charge) est appliqué au moteur.

#### **II.4.2.3 Pour un contrôleur PID :**

A l'utilisation d'un contrôleur PID, la Fig. II. 18 montre que, le couple E/M présente de très faibles oscillations, d'une durée d'environ 10ms. Ces oscillations et leur durée sont largement inférieur au régime transitoire, à celles observées pour les contrôleurs P et PI. Puis, il se stabilise à une valeur proche de zéro. Cela est du au fait, que le moteur est à vide et donc, il développe un faible couple E/M, juste suffisant à l'entrainement du rotor. Ce qui correspond au régime permanant.

A l'application d'un couple résistant (à l'instant 0.1s), le moteur réagit par l'augmentation de son couple E/M, juste nécessaire à l'entrainement de la charge (et de son rotor). Le couple développé oscille légèrement au tours d'une valeur de 3.25Nm et les oscillations sont moins excessives que celles observées pour les deux contrôleurs P et PI.

# **II.4.3 Comparaison des réponses en courant (à vide et en charge)**

La Fig. II.19 présente les réponses en courant absorbé par le moteur BLDC commandé en boucle fermée avec l'utilisation d'un contrôleur P ou PI ou PID.

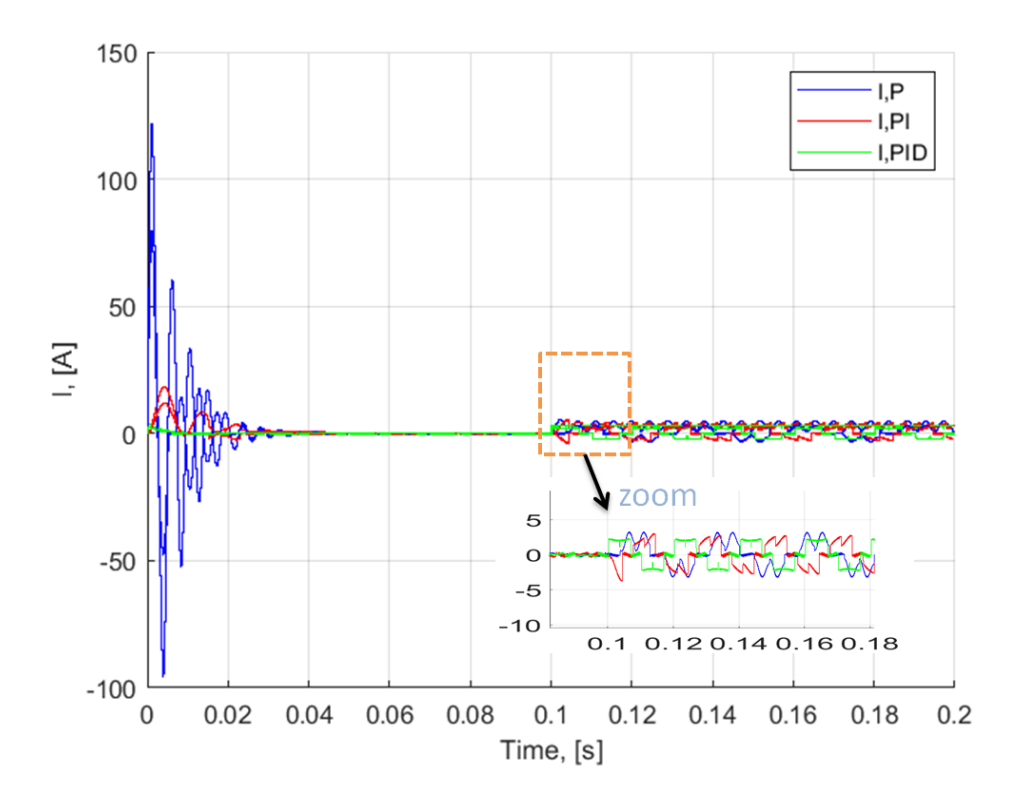

**Fig. II.19 : Courbe des courants du BLDC avec les trois régulateurs P, PI et PID**

Cette figure montre ce qui suit :

Les courants absorbés par le moteur en utilisant un contrôleur P ou PI, ou PID ont un comportement similaire à celui du couple E/M pour chacun de ces contrôleurs et cela au régime transitoire et permanent lors du fonctionnement à vide et aussi lors du fonctionnement en charge. Cela est du au fait, que, le moteur absorbe de la source de tension qui l'alimente, le courant dont il a besoin pour produit son couple E/M.

Le courant de démarrage prend une valeur maximale de 80 A, pour un contrôleur P. Ce qui est dangereux pour les enroulements du stator qui risque d'êtres abimées sous l'effet d'un échauffement excessif du à l'effet Joule.

Dans toutes les conditions (à vide ou en charge), le courant absorbé par le moteur en présence d'un contrôleur PID est inférieur aux courants absorbés en présence d'un contrôleur P ou PI. Ce qui signifie, que l'utilisation d'un contrôleur PID est plus économique du point de vue énergétique.

## **II.5 Vérification de la stabilité**

Dans cette partie nous procédons à la vérification de la stabilité du système de commande du moteur BLDC, en boucle ouverte et en boucle fermée. Pour ce dernier cas la stabilité es vérifiée en présence des contrôleurs P, PI et PID.

## **II.5.1 Vérification de la stabilité en boucle ouvert**

Le bloc Matlab/simulink utilisé à la vérification de la stabilité en boucle ouverte est donné par la Fig. II .20. Les valeurs d'entrée qui sont les constantes du moteur sont mises dans le « script MATLAB » de type m.file, suit [12] :

```
R = 1.2;L = 0.00056;Kt = 0.0255;
Ks = 37.4;Tm = 0.017;J = 0.00000925;p = 3;Te = L/(p*R);Ke = (3*R*J)/(Tm*Kt);
G(p) = tf([1/Ke], [Tm*Te Tm 1]);
```
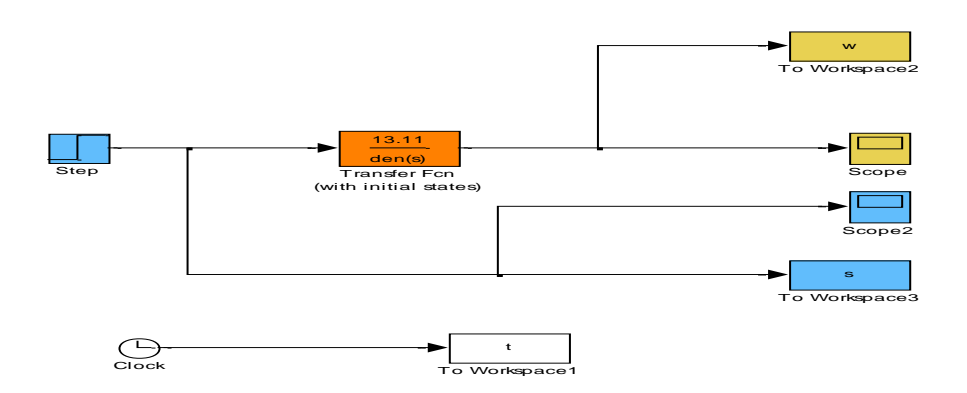

**Fig II.20 : Disposition Simulink à réponse en boucle ouvert**

À partir de la simulation de la figure II.20 et en utilisant une entrée single échelon de at  $t = 1$ , les éléments suivants ont été obtenus.

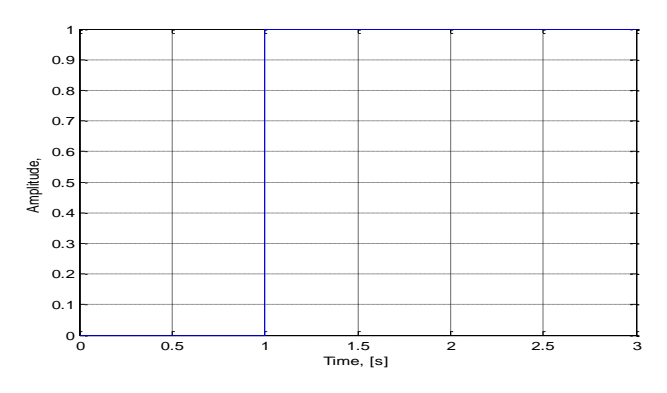

 **Fig II.21 : signal d'entrée (échelon)**

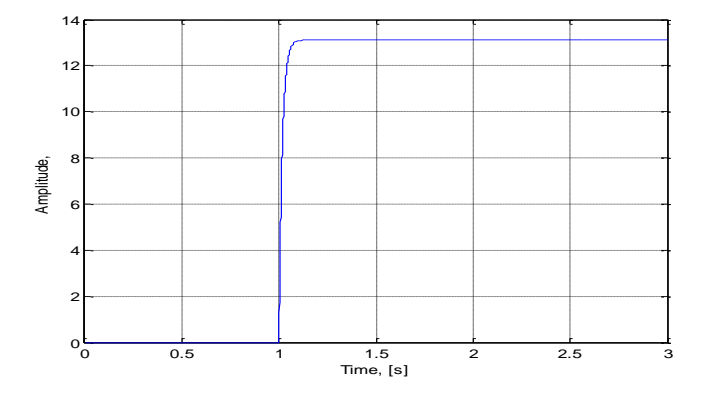

**Fig II.22 : Courbe de la réponse à un échelon en boucle ouvert**

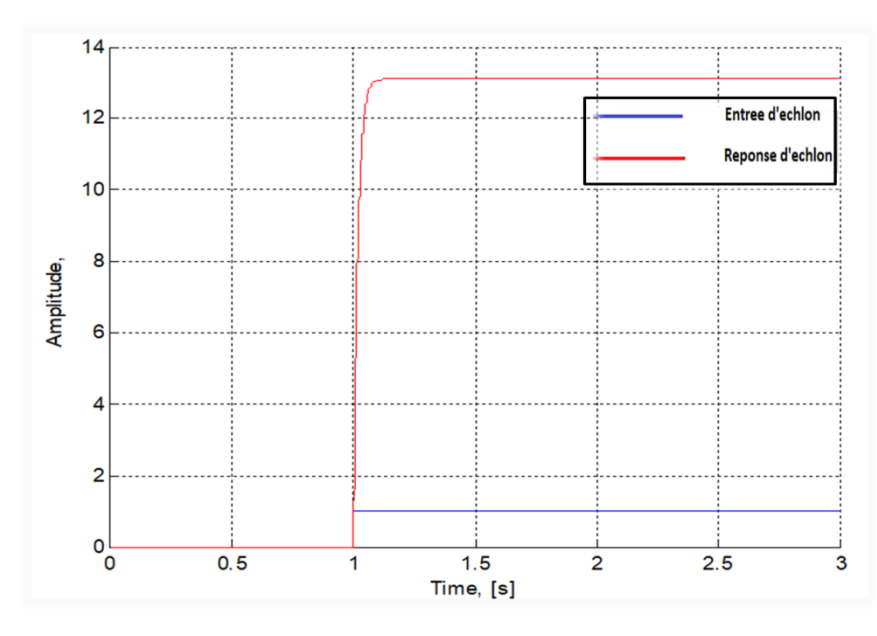

**Fig II.23 : l'entrée et la réponse à un échelon en boucle ouvert**

La figure II.23 montre que le temps de montée de la réponse est lent et le dépassement et erreur statiques est très grand, alors le system un boucle ouvert est instable.

# **II.5.2 Vérification de la stabilité en boucle fermée**

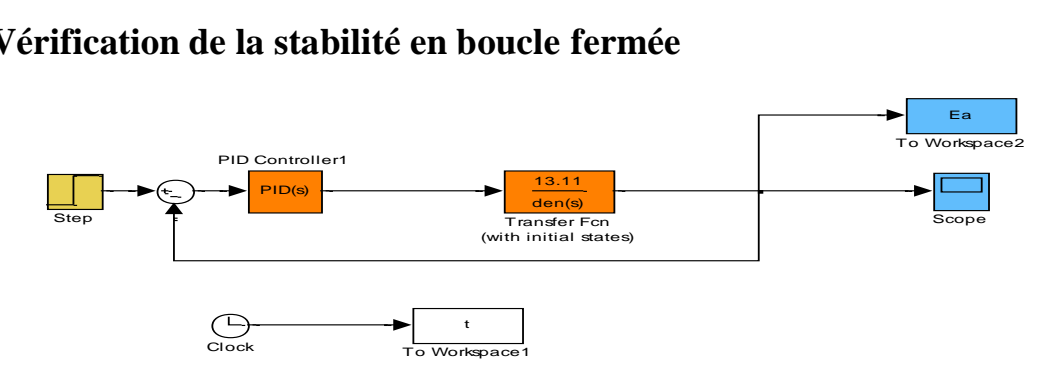

**Fig II.24 : Schéma sumilink du moteur BLDC avec un contrôleur PID en boucle fermée**

#### **Les paramètres du régulateur P, PI ET PID**

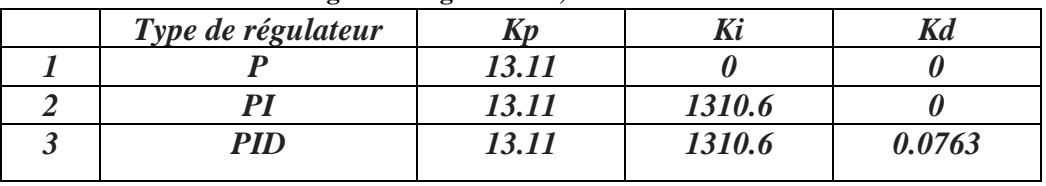

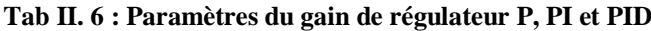

## **II.5.2.1 Stabilité du système pour un contrôleur P**

On entre le programme suivante, dans "script MATLAB" [12].

```
% start of code
clear
close all
% include constant parameters
constants
% include evaluated constants
evaluatedconstants
num = [1/Ke];den = [\text{Im}^* \text{Te} \text{Im} 1];% ziegler-nichols parameter computed
 kp = 13.11; $proportional gain
 ki = 0 %1310.6; % i = 0 % k and k % k and k and k and k and k and k and k and k and k and k and k and k and k and k and k and k and k and k and k and k and k and k and k a
kd = 0.80.0763; %derivative gain
% for the PID equation
numc = [kd kp ki];denc = [1 \ 0];% convule "num with numc" and "den with denc"
numa = conv(num, numc);
dena = conv(den, denc);% for the closed-loop transfer function,the following is 
obtained
% numac and denac used for the overall closed transfer 
function in this
% case
[numac, denac] = cloop(numa, dena);
% plotting the new step-response
t = 0:0.00001:0.01;step(numac, denac, t); %across 0.01 seconds timing
grid
title('closed loop step response for bldc -kp, ki and kd');
xlabel('Time, [s]')
ylabel('Voltage, [volts]')
%grid on;
%New G1 for overall closed loop transfer function 
G1 = tf(numac, denac);% end of code
```
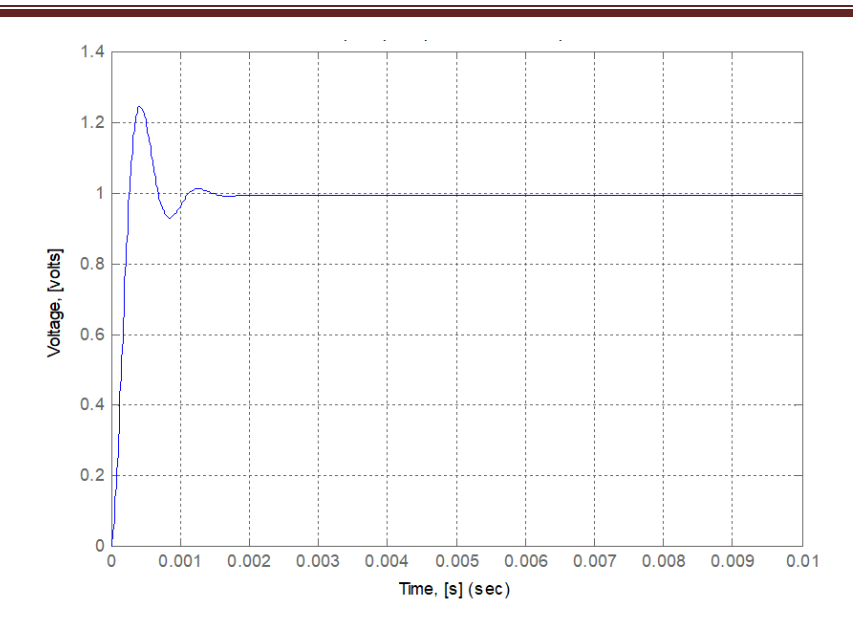

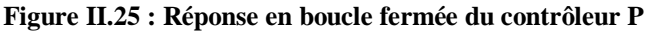

La figure montre que nous avons il ya en grande temps de monté et dépassement donc le system avec régulateur P est instable.

#### **II.5.2.2 Stabilité du système pour un contrôleur PI**

On entre le programme suivante, dans "script MATLAB"[12].

```
% start of code
clear
close all
% include constant parameters
constants
% include evaluated constants
evaluatedconstants
num = [1/Ke];den = [\text{Im}^* \text{Te} \text{Im} 1];% ziegler-nichols parameter computed
kp = 13.11; $proportional gain
 ki = 1310.6%1310.6; %integral gain
 kd = 0.80.0763; <br> 8derivative gain% for the PID equation
numc = [kd kp ki];
denc = [1 0];
% convule "num with numc" and "den with denc"
numa = conv(num, numc);
dena = conv(den, denc);for the closed-loop transfer function, the following is
obtained
% numac and denac used for the overall closed transfer 
function in this
% case
[numac, denac] = cloop(numa, dena);% plotting the new step-response
t = 0:0.00001:0.01;step(numac, denac, t); %across 0.01 seconds timing
grid
title('closed loop step response for bldc -kp, ki and kd');
xlabel('Time, [s]')
ylabel('Voltage, [volts]')
%grid on;
```
%New G1 for overall closed loop transfer function

G1 = tf(numac, denac);

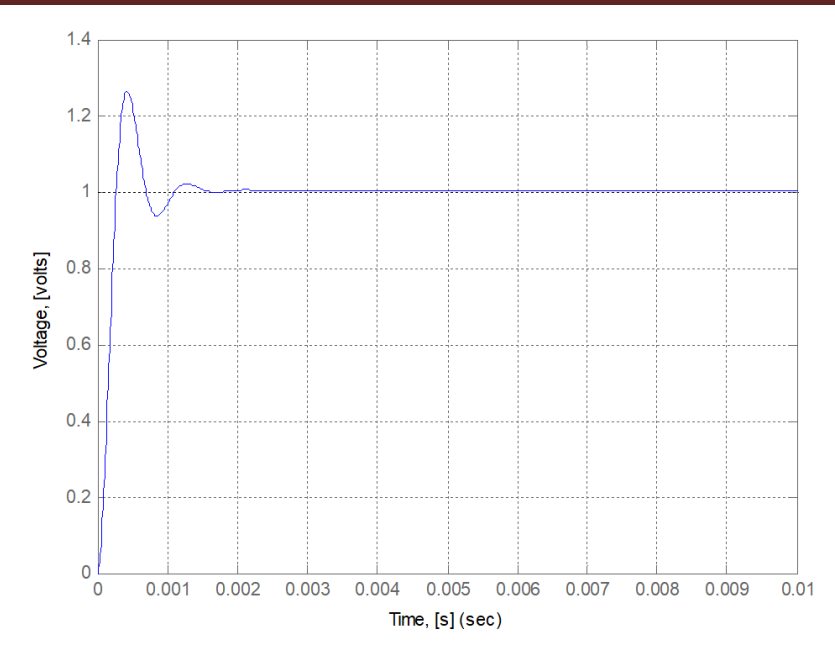

**Fig II.26 : Réponse en boucle fermée du contrôleur Pi**

Dans le cas de le système avec régulateur PI il ya le temps de montée est plus court par rapport le cas de systme avec régulateur P mais il y a un dépassement plus important Le temps d'établissement au régime stationnaire s'allong.

#### **II.5.2.3 Stabilité du système pour un contrôleur PID**

On entre le programme suivante, dans "script MATLAB".

```
% start of code
clear
close all
% include constant parameters
constants
% include evaluated constants
evaluatedconstants
num = [1/Ke];den = [\text{Im}^* \text{Te} \text{Im} 1];% ziegler-nichols parameter computed
kp = 13.11; $proportional gain
 ki = 1310.6%1310.6; %integral gain
 kd = 0.0763%0.0763; %derivative gain
% for the PID equation
numc = [kd kp k i];denc = [1 \ 0];% convule "num with numc" and "den with denc"
numa = conv(num, numc);
dena = conv(den, denc);
% for the closed-loop transfer function,the following is 
obtained
% numac and denac used for the overall closed transfer function 
in this
% case
[numac, denac] = cloop(numa, dena);
% plotting the new step-response
t = 0:0.00001:0.5;step(numac, denac, t); %across 0.01 seconds timing
grid
title('closed loop step response for bldc -kp, ki and kd');
xlabel('Time, [s]')
ylabel('Voltage, [volts]')
%grid on;
%New G1 for overall closed loop transfer function 
G1 = tf(numac, denac);% end of code
```
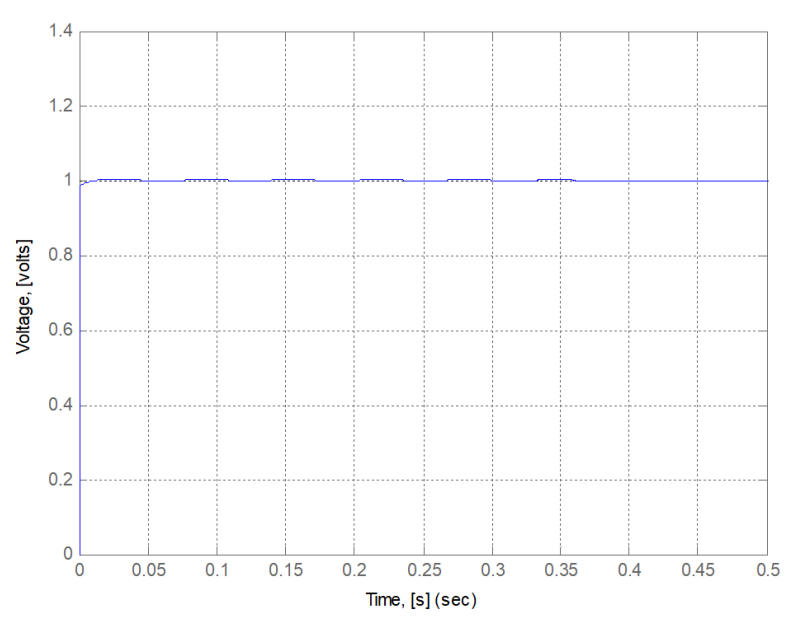

**Fig II.27 : Réponse en boucle fermée du contrôleur PID** 

La Fig. II.27 montre que le système avec le régulateur PID démarre le moteur à l'instant 0, dépassement et le temps de montée est nulle.

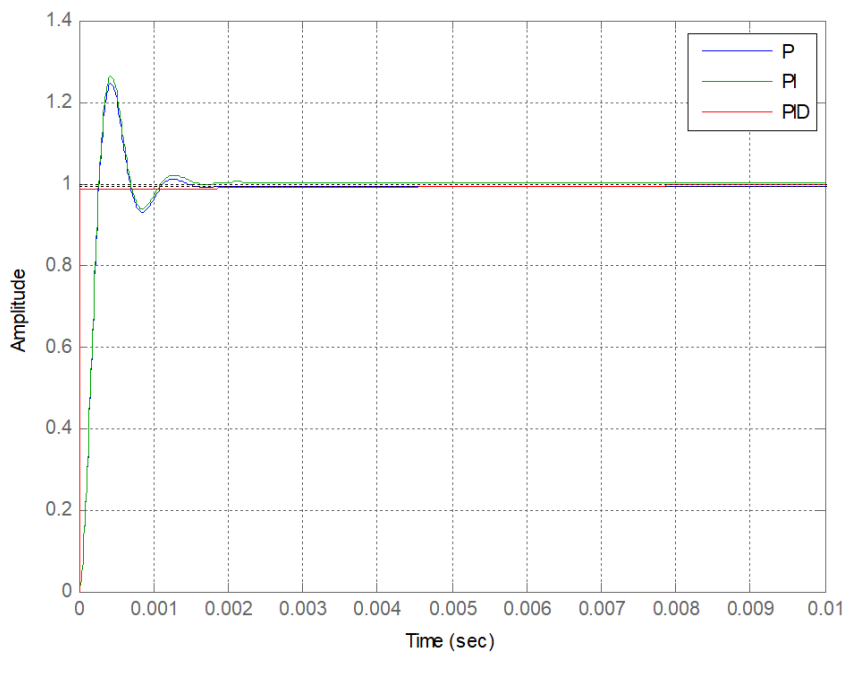

**Fig II.28 : Réponse en boucle fermée du contrôleur P, PI et PID** 

La figure II.28 montre que le système est très stable avec le régulateur PID**.**

 Après la comparaison les résultats de la simulation de système avec régulateur P, PI et PID. Le système stable avec régulateur PID.

Donc la régulateur PID est le meilleur régulateur par rapport le régulateur P et PI.

# **II.6 Conclusion**

Dans ce chapitre, nous avons expliqué la stratégie de contrôle du moteur BLDC au moyen des capteurs Hall et de la MLI, ainsi que la modélisation mathématique de ce type moteur. A la base de cette stratégie et du modèle mathématique, un bloc Matlab/Simulink a été réalisé et à partir des résultats de simulation présentés, nous avons abouti aux conclusions suivantes :

- Par rapport aux contrôleurs P et PI, le contrôleur PID est plus performant au contrôle de la vitesse d'un moteur BLDC. Car, il réduit le temps de montée de la vitesse (au démarrage) ainsi que l'effet des perturbations dues à l'application d'une charge et suit la vitesse de consigne pendant le régime permanent. Aussi, il réduit énormément les écarts en régime permanent et ainsi il améliore la réponse dynamique et la stabilisation du système.

- Au démarrage à vide ou à l'application d'une charge (perturbation), le couple E/M du moteur en présence d'un contrôleur PID présente des oscillations plus faibles et de durée plus cours, qu'en présence des contrôleurs P et PI.

- Aussi, au démarrage à vide ou à l' application d'une charge (perturbation), le courant de phase absorbé par le moteur en présence d'un contrôleur PID présente des oscillations plus faibles et de durée plus cours, qu'en présence des contrôleurs P et PI.

- De ce qui précède, le contrôleur PID est plus performent que les deux contrôleurs Pet PI à la fois au niveau du contrôle de la vitesse, du couple E/M ou du courant de phase.

- A la fin du présent chapitre nous avons vérifié la stabilité du système en boucle ouverte et en boule fermée. Les résultats obtenus ont montrés que le système est instable en boucle ouvert et pour le stabiliser un régulateur PID est le meilleur choix par rapport à un régulateur P ou PI.

# **Conclusion Générale**

## **Conclusion Générale et perspectives**

Au cours de la réalisation de ce mémoire, nous avons essayé de faire sortir toutes les connaissances acquises durant notre formation universitaires. Le premier objectif du mémoire été d'effectuer une recherche bibliographique sur le moteur BLDC et à partie de laquelle nous avons extrait les concepts de base, les modèles mathématiques et l'art de la commande de vitesse d'un moteur BLDC. Le deuxième objectif été la réalisation d'un bloc Matlab/Simulink, en exploitant les connaissances recueillies dans le premier objectif. Le bloc de simulation réalisé à permis d'atteindre le troisième objectif, qui est l'objectif principal du mémoire, à savoir, la comparaison des contrôleurs P, PI et PID à la commande de la vitesse d'un moteur BLDC et la vérification de la stabilité du système de commande en boucle ouverte et en boucle fermée.

Les résultats de simulations obtenus ont montrés que :

- Par rapport aux contrôleurs P et PI, le contrôleur PID est plus performant au contrôle de la vitesse d'un moteur BLDC. Car, il réduit le temps de montée de la vitesse (au démarrage) ainsi que l'effet des perturbations dues à l'application d'une charge et suit la vitesse de consigne pendant le régime permanent. Aussi, il réduit énormément les écarts en régime permanent et ainsi il améliore la réponse dynamique et la stabilisation du système.

- Au démarrage à vide ou à l'application d'une charge (perturbation), le couple E/M du moteur en présence d'un contrôleur PID présente des oscillations plus faibles et de durée plus cours, qu'en présence des contrôleurs P et PI.

- Aussi, au démarrage à vide ou à l' application d'une charge (perturbation), le courant de phase absorbé par le moteur en présence d'un contrôleur PID présente des oscillations plus faibles et de durée plus cours, qu'en présence des contrôleurs P et PI.

- De ce qui précède, le contrôleur PID est plus performent que les deux contrôleurs Pet PI à la fois au niveau du contrôle de la vitesse, du couple E/M ou du courant de phase.

- A la fin du présent chapitre nous avons vérifié la stabilité du système en boucle ouverte et en boule fermée. Les résultats obtenus ont montrés que le système est instable en boucle ouvert et pour le stabiliser un régulateur PID est le meilleur choix par rapport à un régulateur P ou PI.

Le mémoire réalisé, nous a ouvert de nouvelles perspectives, comme la comparaison entre l'utilisant des capteurs Hall et l'utilisant de la mesure de la force contre électromotrice induite dans les enroulements du stator, lors du contrôle de la vitesse d'un moteur BLDC. Ou bien, la comparaison entre le contrôleur PID et la logique floue dans le contrôle de la vitesse d'un moteur BLDC.

# **Bibliographie**

# **Bibliographie**

**[1]** THEODORE WILDI, et G.SYBILLE, 2000, «ELECTROTECHNIQUE, 3eme Édition, Editions de BOECK Université, Rue des Minimes, Bruxelle, Canada, 1162p.

**[2]** M. Mohamed ARHOUJDAM, «mémoire mise en œuvre d'une régulation de vitesse du MCC», Université Mohammed Elkhamas, Maroc, 2013.

**[3]** Reston Condit, 2010, «Brushed DC Motor Fundamentals», *Microchip Technology Inc,* 10 : p.

**[4]** A. KADDOURI, «Etude d'une commande non-linéaire adaptative d'une machine synchrone a aimants permanents», phd., université Laval, Québec, nov.2000.

**[5]** MARCEL JUFER, 1995, « *Electromécanique*», 3eme Édition, France, 384p.

**[6]** HAYDER SALIM HAMEED, « Brushless DC Motor Controller Design Using Matlab Applications», Department of Electrical Power and Machine Engineering, College of Engineering, University of Diyala Baquba, Diyala, Iraq, ISCES article, 2018.

**[7]** Benoit Bissonnette, « Le moteur sans balais », article, janvier 2014.

**[8]** LAHBIB AMAANAN, « Les différentes techniques de commande des moteurs brushless », livre, Ecole polytechnique Clermont Ferrand, 2013**-**2014.

**[9]** KEVIN HARVEY et MICHAËL MANNING, « Conception d'un outil didactique pour l'enseignement de la machine synchrone à aimant permanent », rapport, université du Québec à Chicoutimi, décembre 2011.

**[10]** [http://www.lmlindustrie.com.](http://www.lmlindustrie.com/)

**[11]** M. DAMIEN BIDART, « Commande coopérative des systèmes mono convertisseurs multi machine synchrones », thèse de doctorat, université de Toulouse, Juin 2011.

**[11]** Oludayo John Oguntoyinbo, «PID Control OF Brushless DC Motor and Robot trajectory Planning and Simulation with Matlab®/Simulink®», university of applied sciences, Vasa Yrkeshogskola, 2009.

[13] J. Zhao., 2014. Brushless DC Motor Fundamentals. The Future Of Analog Ic Technology, 47.
**[14]** Modélisation du Moteur Brushless. [PDF] (22 avril 2019),

[https://matlabpourtous.com/formation/modelisation-du-moteur-brushless](https://matlabpourtous.com/formation/modelisation-du-moteur-brushless/)/,10/08/2020.

**[15]** Brush less DC motor drive Matlab Simulation. [vidéo](20/04/2019), <https://www.youtube.com/watch?v=YIboivbYPNQ> 15/02/2020

 **[16]** Principe de régulation P-PI-PID. [PDF] (2020), <https://www.abcclim.net/regulation-p-pi-pid.html> 15/09/2020